# **Combining GPU Data-Parallel Computing with OpenGL**

#### **Mike Bailey**

**mjb@cs.oregonstate.eduOregon State University**

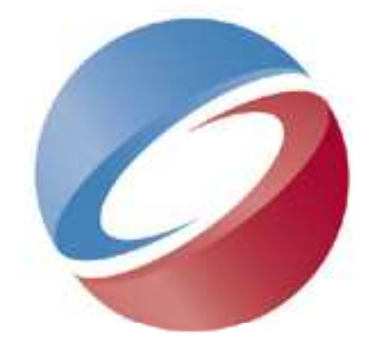

# **ACMSIGGRAPH**

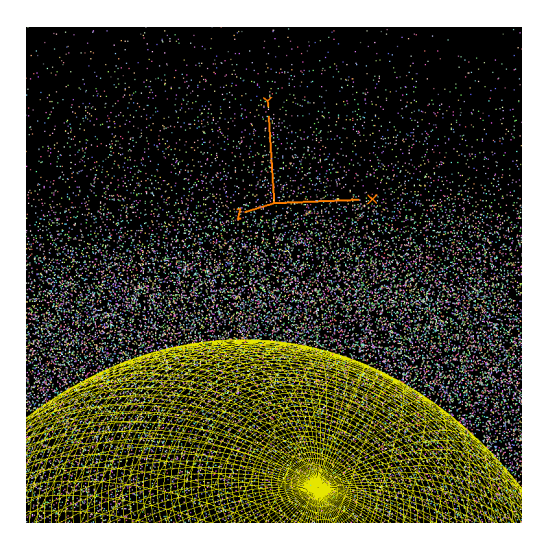

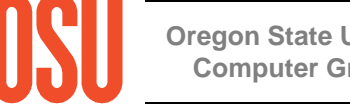

**Oregon State UniversityComputer Graphics**

## **Mike Bailey**

- **Professor of Computer Science, Oregon State University**
- **Has worked at Sandia Labs, Purdue University, Megatek, San Diego Supercomputer Center (UC San Diego), and OSU**
- **Has taught over 5,000 students in his classes**
- **mjb@cs.oregonstate.edu**

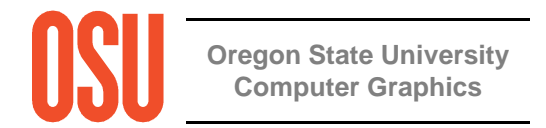

## **Topics**

- **Introduction to Data Parallel Computing**
- **Introduction to OpenGL Vertex Buffers**
- **OpenGL Compute Shaders**
- **OpenCL**
- **References**

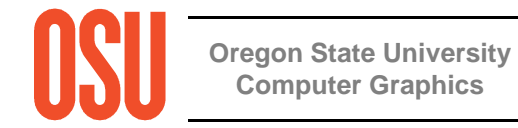

## **Introduction to Data Parallel Computing**

The scenario – many pieces of data need to undergo the same operation:

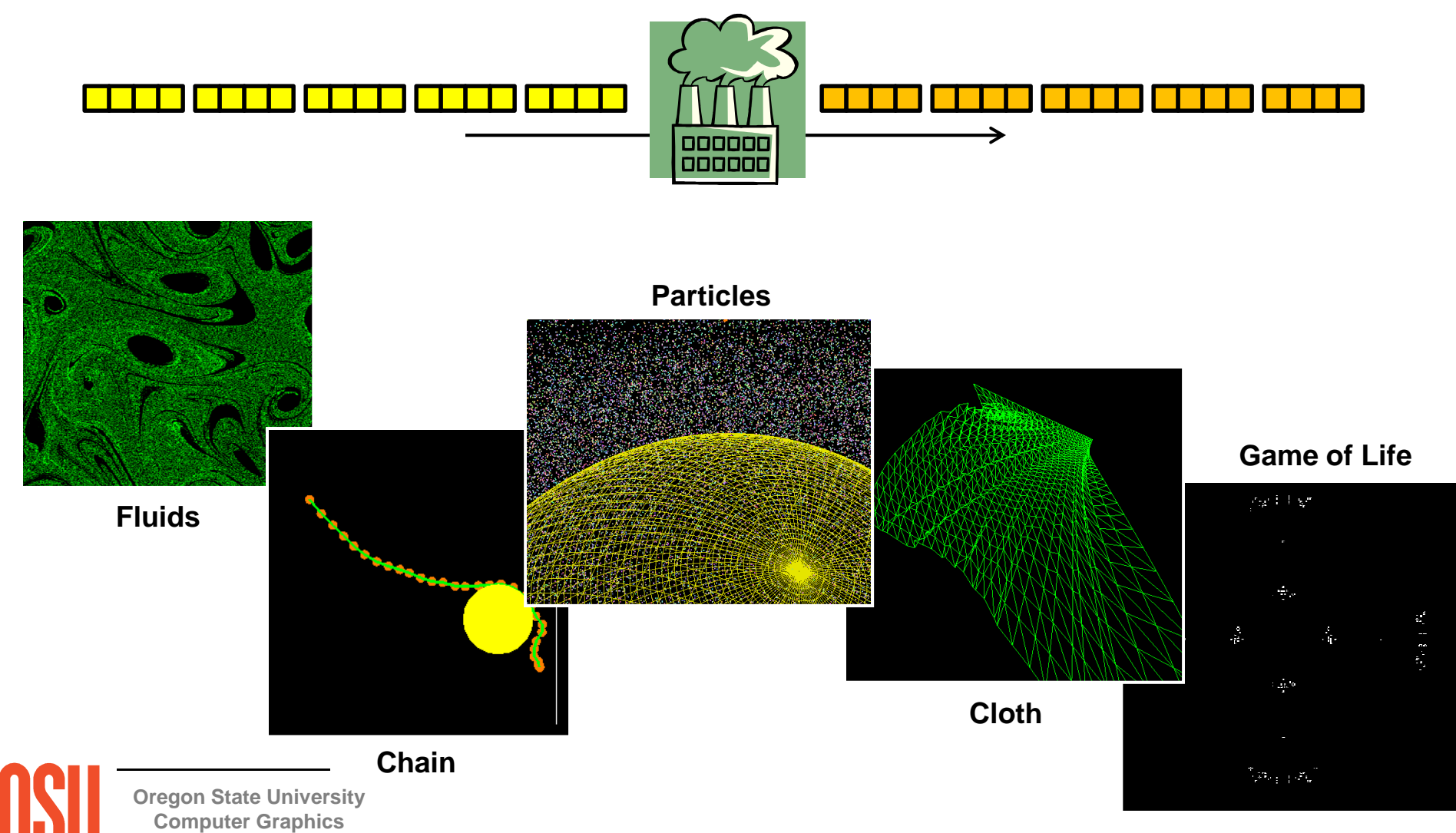

mjb – May 7, 2013

## **Introduction to Data Parallel Computing**

The scenario – many pieces of data need to undergo the same operation:

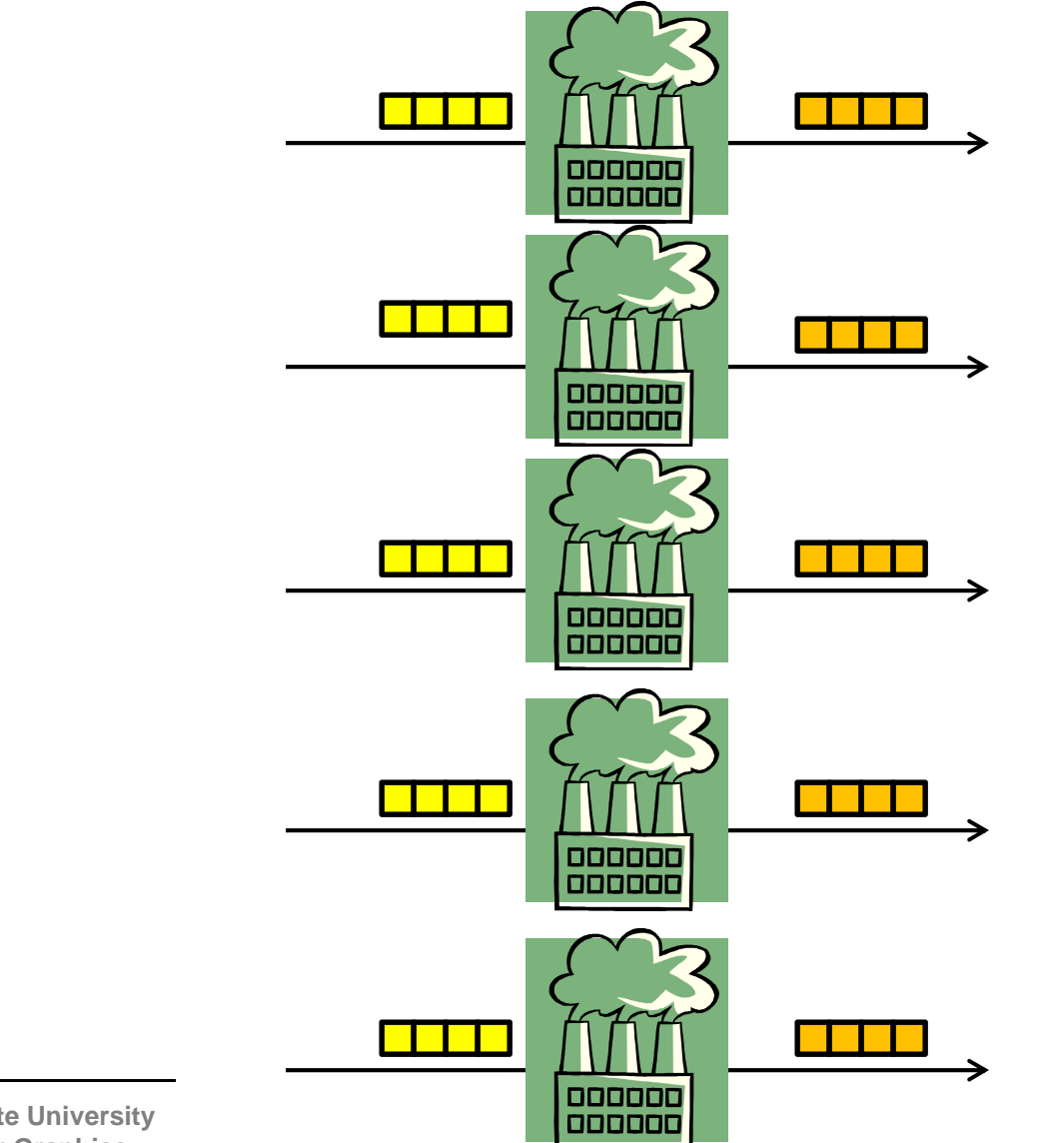

## **Introduction to Data Parallel Computing**

The scenario – many pieces of data need to undergo the same operation:

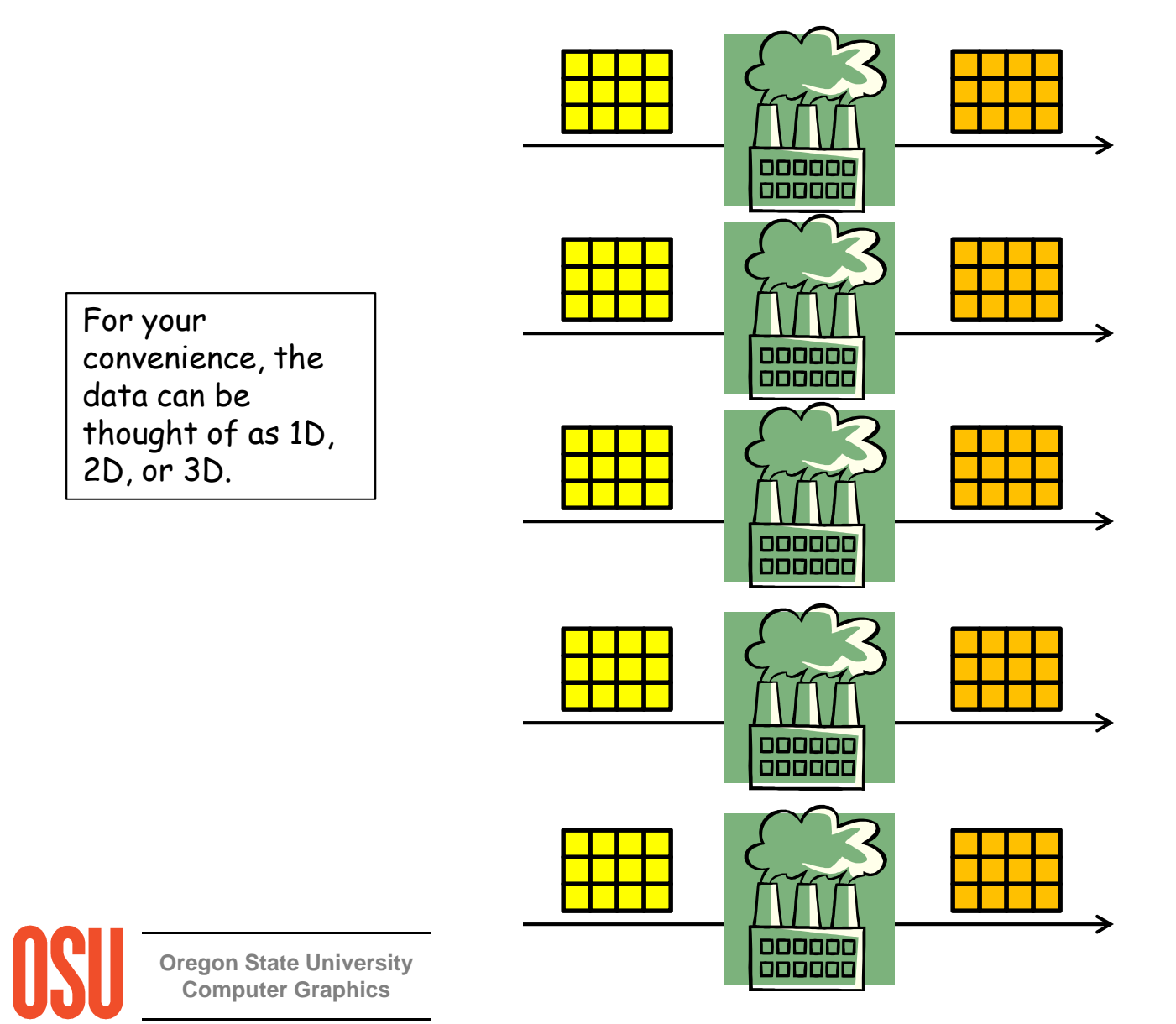

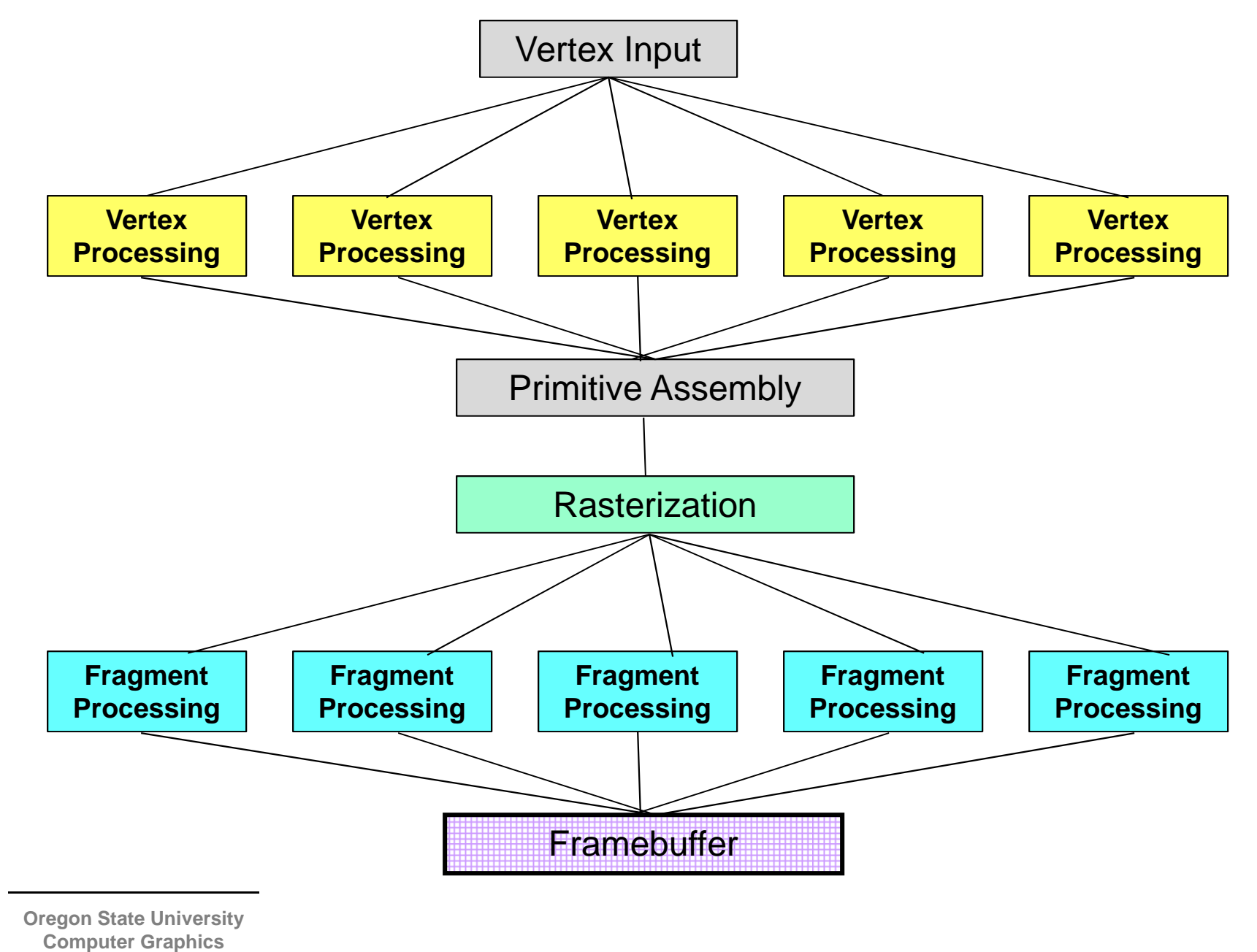

#### **Note: GPUs are designed to Handle Data Parallel Computing Well**

## **Data Parallel / OpenGL Vertex Interoperability:The Basic Idea**

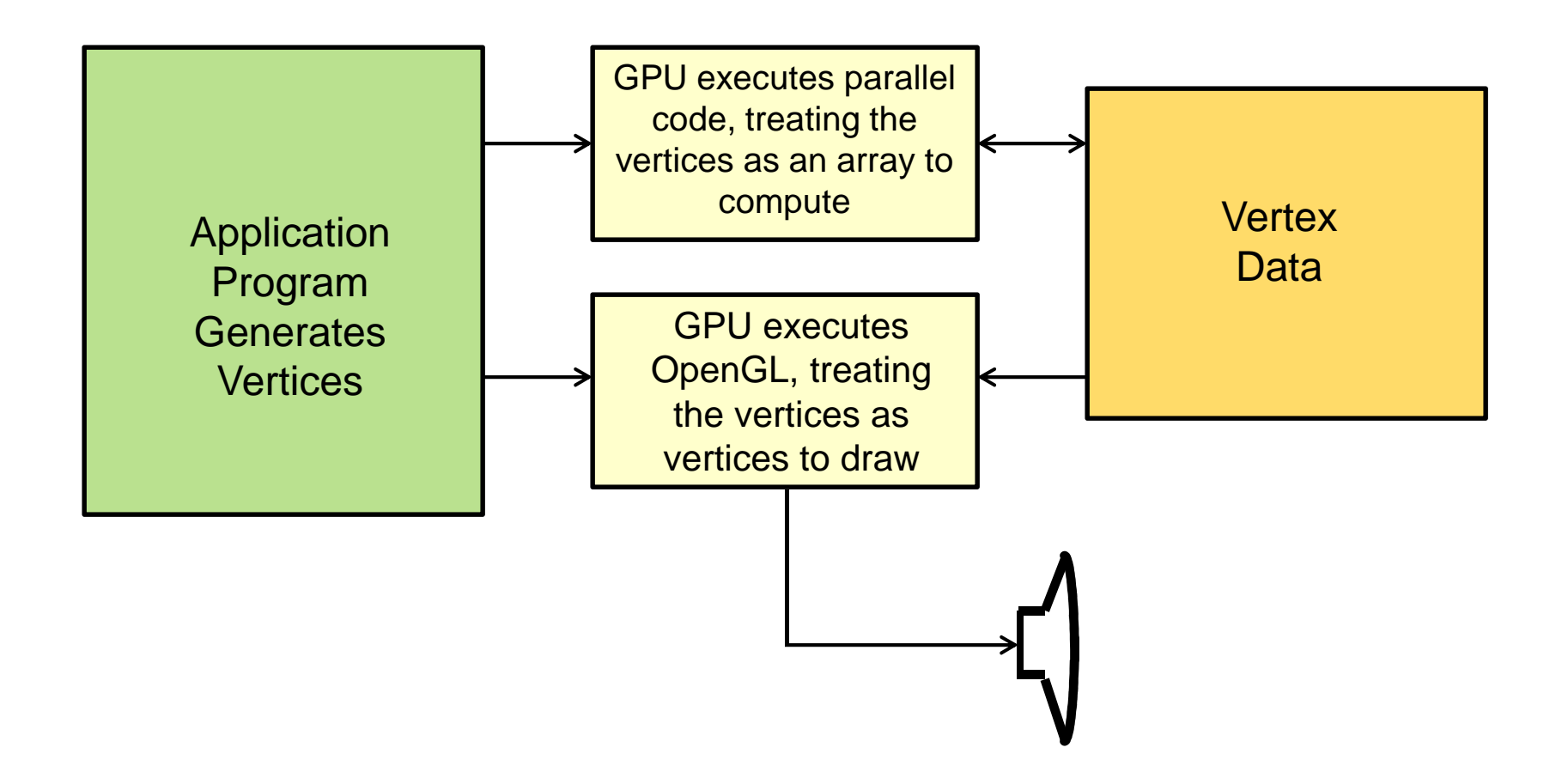

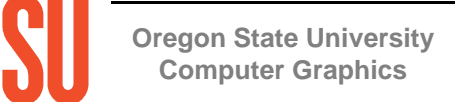

## **In the Beginning of OpenGL …**

**You listed the vertices individually:**

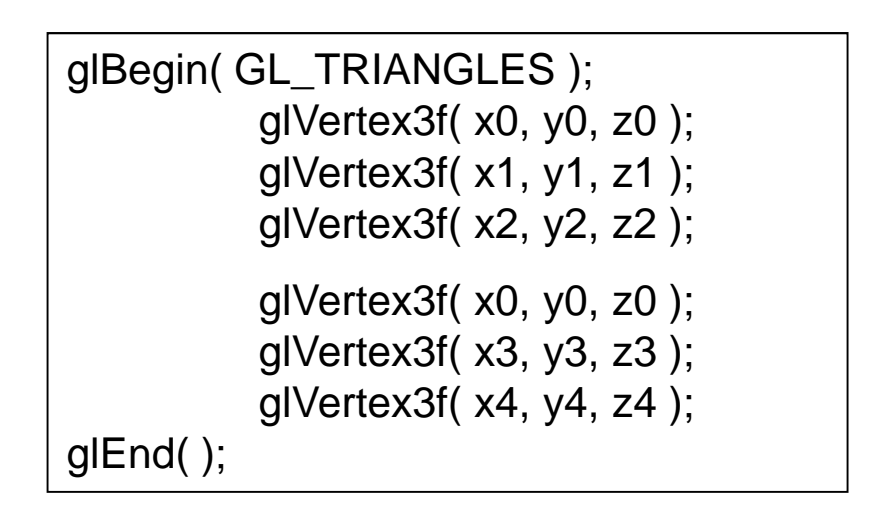

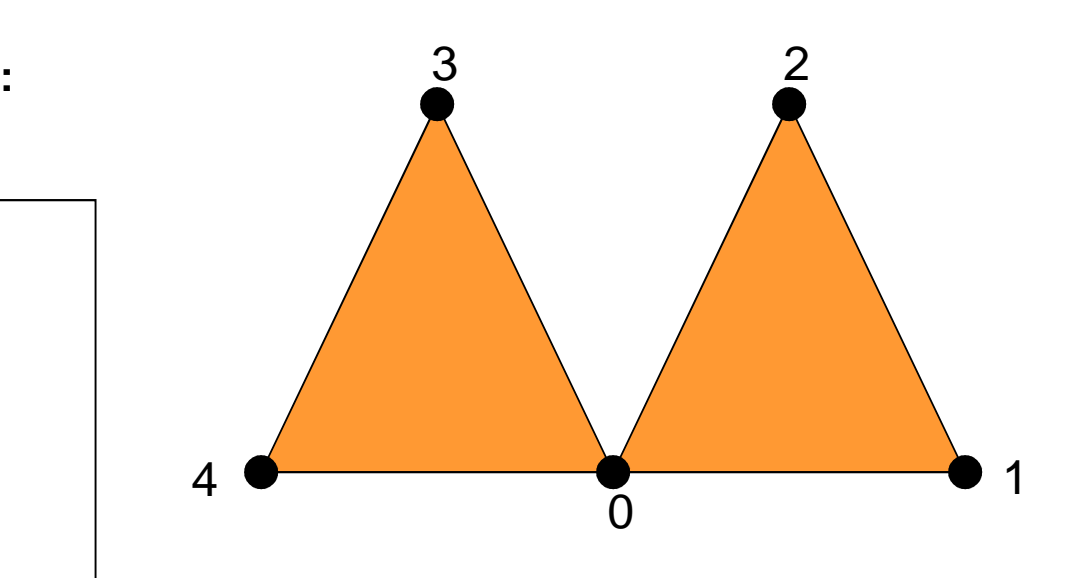

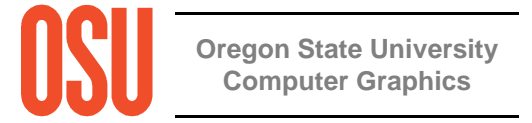

## **Then Someone Noticed That You WereTransmitting and Processing Each Vertex Several Times…**

For example:

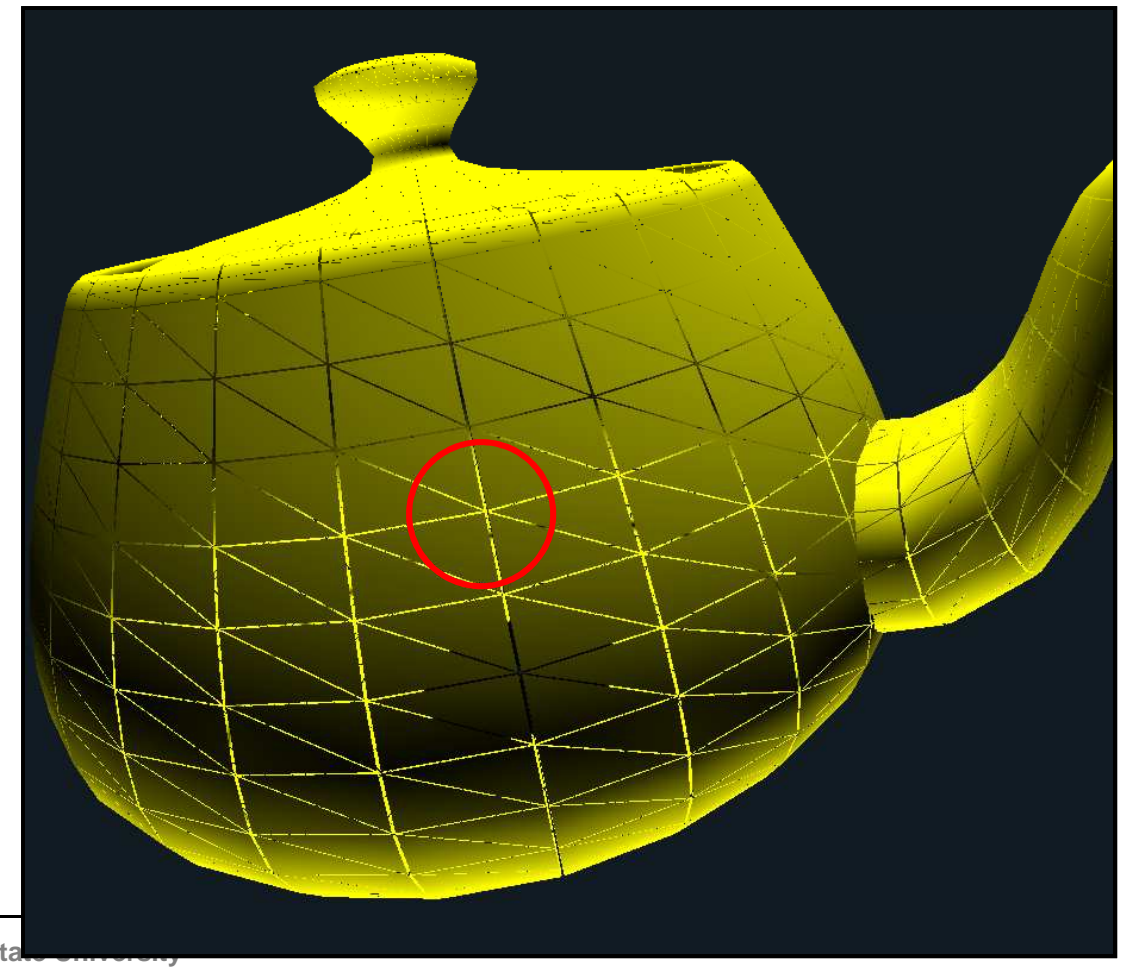

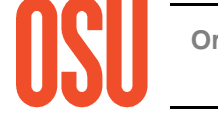

#### **A Little Background -- the OpenGL Rendering Context**

The OpenGL Rendering Context contains all the characteristic information necessary to produce an image from geometry. This includes transformations, colors, lighting, textures, where to send the display, etc.

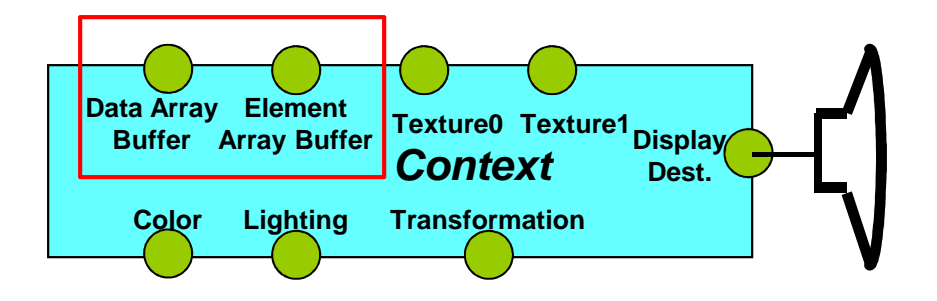

Some of these characteristics have a default value (e.g., lines are white, the display goes to the screen) and some have nothing (e.g., no textures exist)

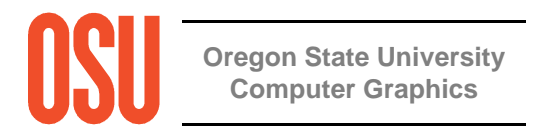

#### **More Background – What is an OpenGL "Object"?**

An OpenGL Object is pretty much the same as a C++, C#, or Java object: it encapsulates a group of data items and allows you to treat them as a unified whole. For example, a Vertex Buffer Object *could* be defined in C++ by:

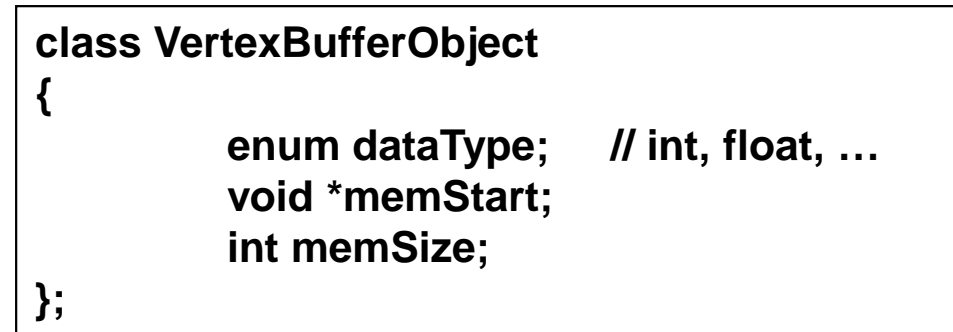

Then, you could create any number of Vertex Buffer Object instances, each with its own characteristics encapsulated within it. When you want to make that combination current, you just need to bring in **("bind")** that entire object. When you bind an object, all of its information comes with it.

**Oregon State UniversityComputer Graphics**

#### **More Background – How do you Create an OpenGL "Object"?**

In C++, objects are pointed to by their address.

In OpenGL, objects are pointed to by an unsigned integer handle. You can assign a value for this handle yourself (not recommended), or have OpenGL generate one for you that is guaranteed to be unique. For example:

**GLuint bufA;**

**glGenBuffers( 1, &bufA );**

This doesn't actually allocate memory for the buffer object yet, it just acquires a unique handle. To allocate memory, you need to bind this handle to the Context.

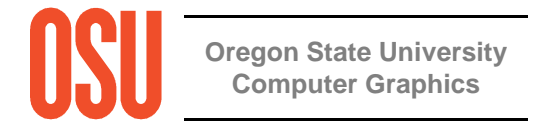

#### **More Background -- "Binding" to the Context**

The OpenGL term "binding" refers to "attaching" or "docking" (a metaphor which I find to be more visually pleasing) an OpenGL object to the Context. You can then assign characteristics, and they will "flow" through the Context into the object.

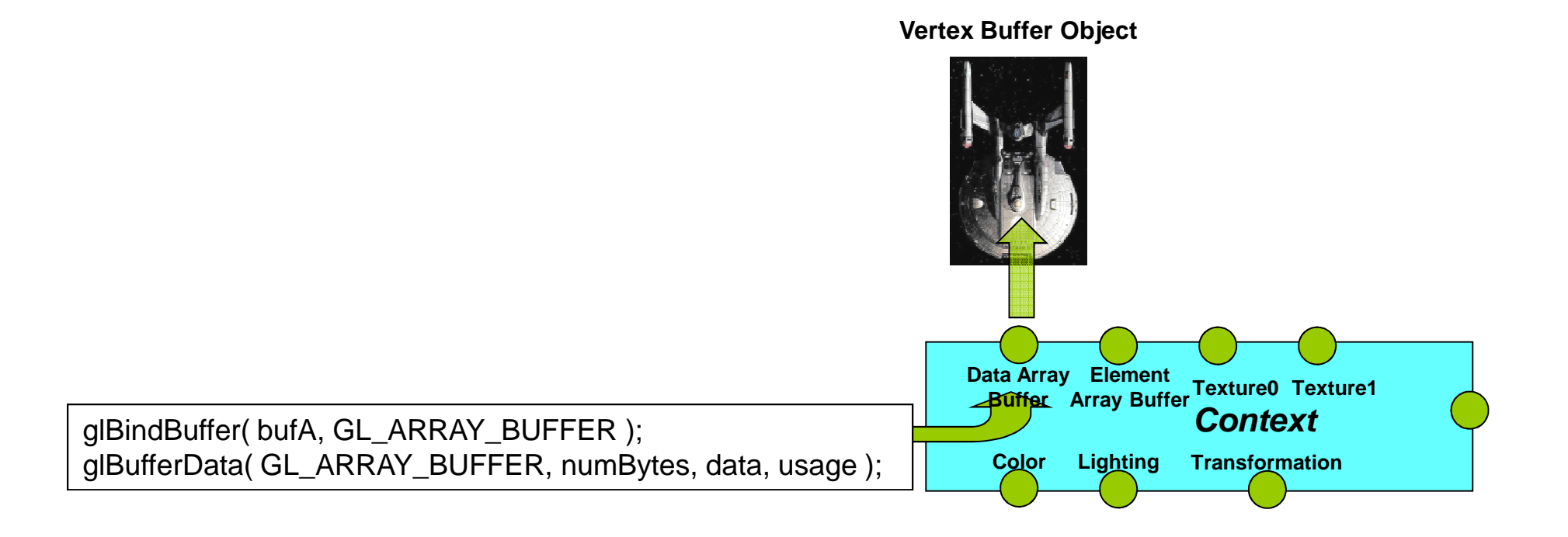

**Oregon State UniversityComputer Graphics**

#### **More Background -- "Binding" to the Context**

When you want to use that Vertex Buffer Object, just bind it again. All of the characteristics will then be active, just as if you had specified them again.

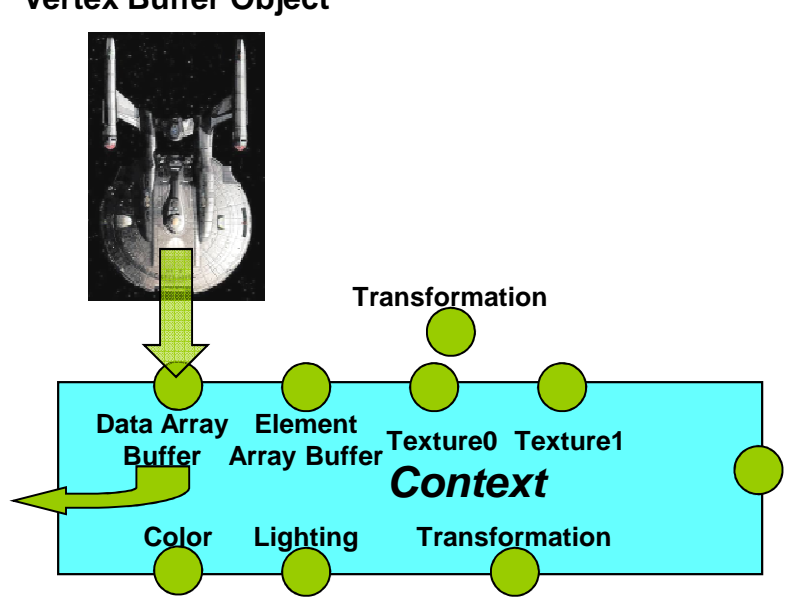

**Vertex Buffer Object**

glBindBuffer( bufA, GL\_ARRAY\_BUFFER );

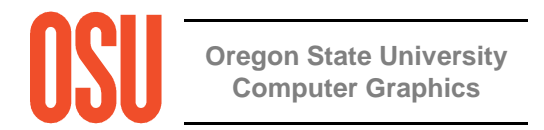

#### **Vertex Buffers: Putting Data in the Buffer Object**

glBufferData( type, numBytes, data, usage );

type is the type of buffer object this is:

GL\_ARRAY\_BUFFER to store floating point vertices, normals, colors, and texture coordinates

GL\_ELEMENT\_ARRAY\_BUFFER to store integer vertex indices to connect for drawing

numBytes is the number of bytes to store in all. Not the number of numbers, but the number of bytes!

data is the memory address of (i.e., pointer to) the data to be transferred to thegraphics card. This can be NULL, and the data can be transferred later.

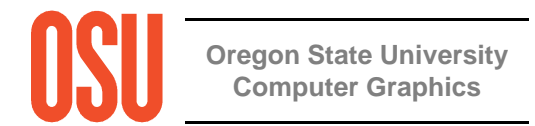

#### **Vertex Buffers: Putting Data in the Buffer Object**

glBufferData( type, numbytes, data, usage );

usage is a hint as to how the data will be used: GL\_xxx\_yyy

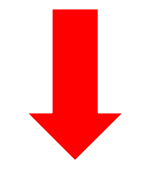

where xxx should be one of:

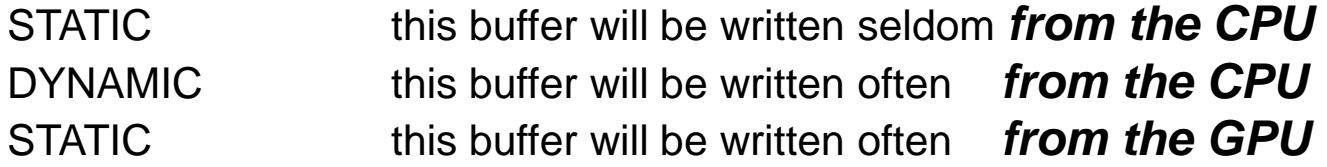

and yyy should be:

DRAW this buffer will be used for drawing

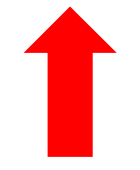

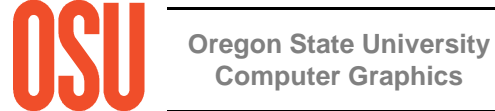

#### **Vertex Buffers: Step #1 – Fill the Arrays**

GLfloat Vertices[ ][3] ={ $\{1., 2., 3.\}$ ,  ${4., 5., 6.}$ . . .};

# **Vertex Buffers: Step #2 – Create the Buffers and Fill Them**

glGenBuffers( 1, &bufA );

glBindBuffer( bufA, GL\_ARRAY\_BUFFER );

glBufferData( GL\_ARRAY\_BUFFER, 3\*sizeof(float)\*numVertices, Vertices, GL\_STATIC\_DRAW );

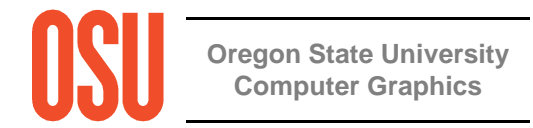

#### **Vertex Buffers: Step #3 – Activate the Array Types That You Will Use**

#### **glEnableClientState( type )**

where *type* can be any of:

GL\_VERTEX\_ARRAY GL\_COLOR\_ARRAY GL\_NORMAL\_ARRAY GL\_SECONDARY\_COLOR\_ARRAYGL\_TEXTURE\_COORD\_ARRAY

- Call this as many times as you need to enable all the arrays that you will need.
- There are other types, too.
- To deactivate a type, call:

#### **glDisableClientState( type )**

#### **Vertex Buffers: Step #4 – To Draw, First Bind the Buffers**

glBindBuffer( bufA, GL\_ARRAY\_BUFFER );

glBindBuffer( bufB, GL\_ELEMENT\_ARRAY\_BUFFER );

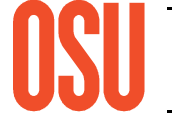

### **Vertex Buffers: Step #5 – Specify the Data**

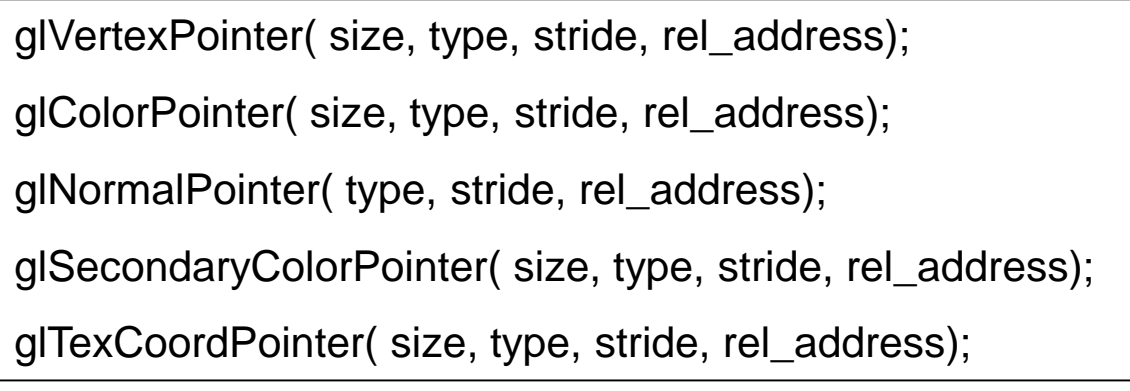

size is the spatial dimension, and can be: 2, 3, or 4

*type* can be:

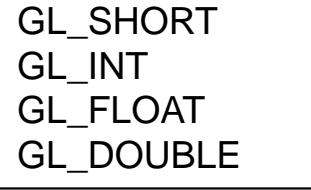

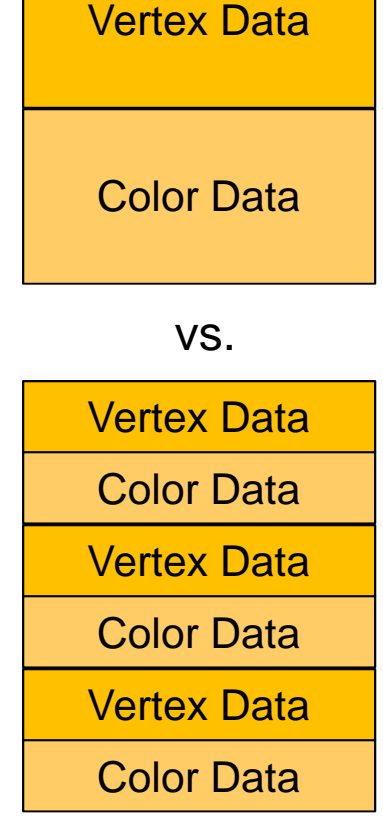

s*tride* is the byte offset between consecutive entries in the array (0 means tightly packed)

rel\_address, the 4<sup>th</sup> argument, is the relative byte address from the start of the buffer where the first element of this part of the data lives. Most of the time you use *(void \*)0* 

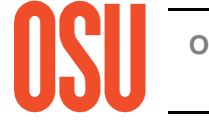

#### **Vertex Buffers: Step #6 – Specify the Connections**

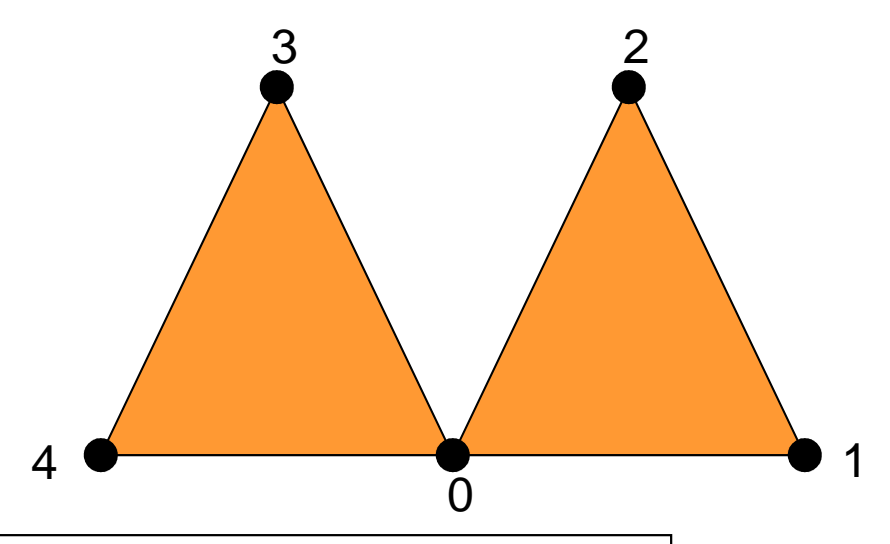

**If the vertices are not in order:**

```
GLuint TriIndices[ ][3] ={{ 0, 1, 2 },{0, 3, 4}};
glDrawElements( GL_TRIANGLES, 6, GL_UNSIGNED_INT, TriIndices );
```
#### **If all the vertices are in order:**

glDrawArrays( GL\_TRIANGLES, 0, 6 );

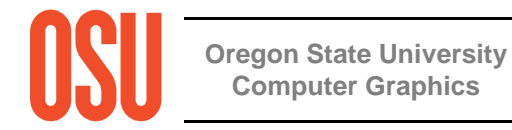

#### **Vertex Buffers: Writing Data Directly into a Vertex Buffer**

Map the buffer from GPU memory into the memory space of the application:

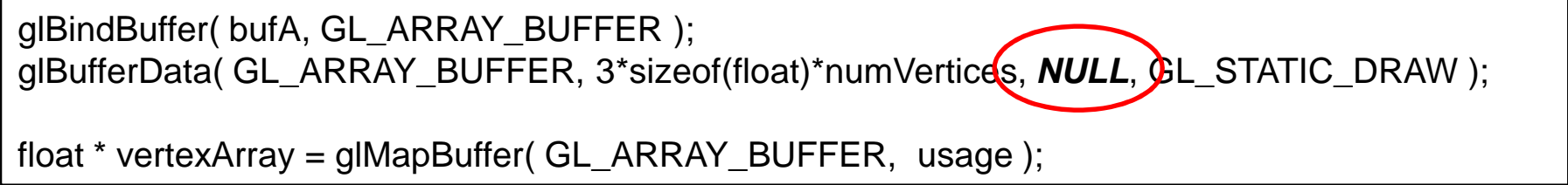

usage is an indication how the data will be used:

GL\_READ\_WRITE

GL READ ONLY the vertex data will be read from, but not written to GL\_WRITE\_ONLY the vertex data will be written to, but not read from the vertex data will be read from and written to

You can now use *vertexArray []* like any other floating-point array.

When you are done, be sure to call:

glUnMapBuffer( GL\_ARRAY\_BUFFER );

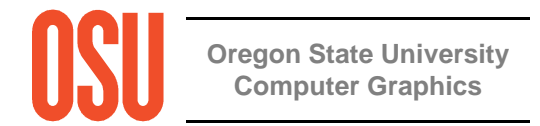

# **OpenGL Compute Shaders**

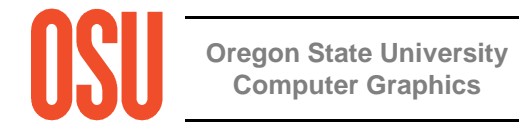

#### **OpenGL Compute Shader – the Basic Idea**

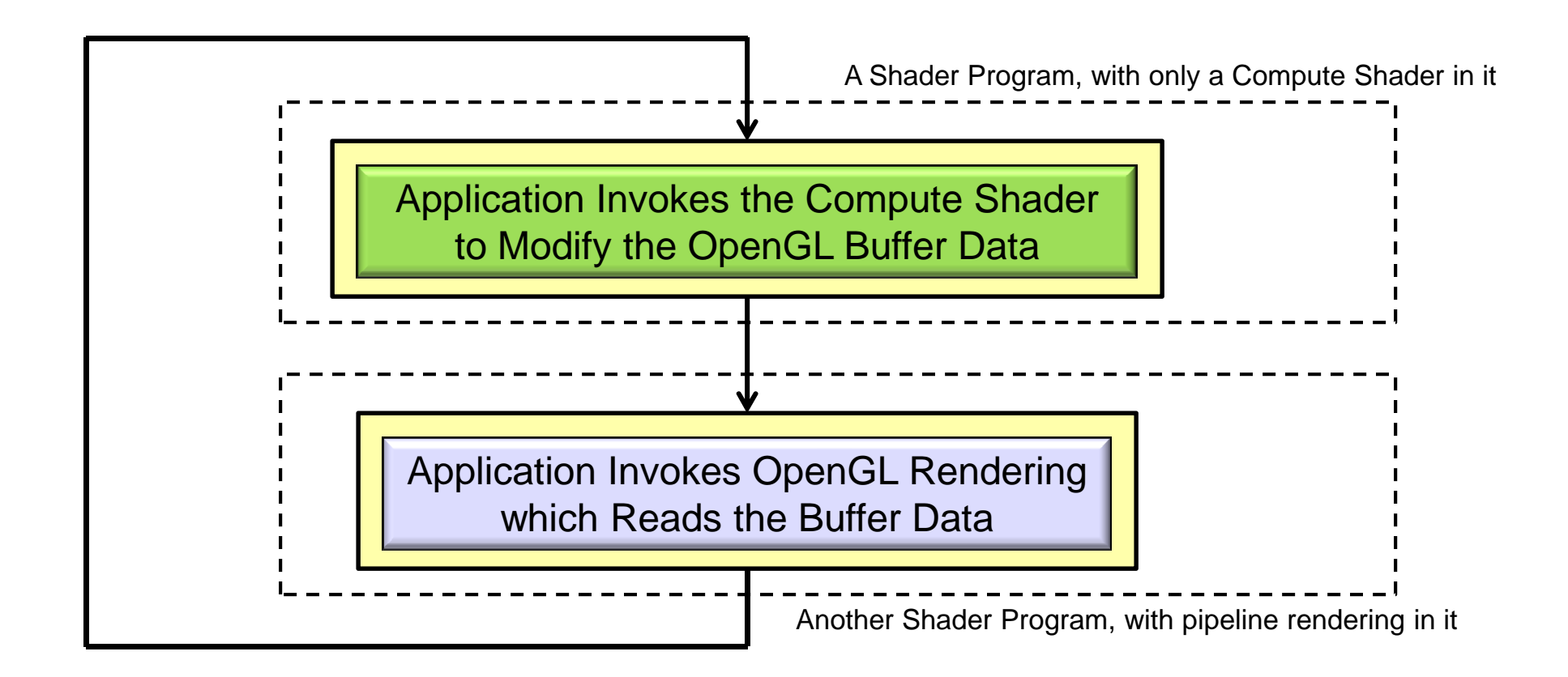

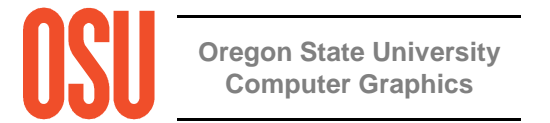

#### **If I Know GLSL, What Do I Need to Do Differently to Write a Compute Shader?**

Not much:

- 1. A Compute Shader is created just like any other GLSL shader, except that its type is GL\_COMPUTE\_SHADER\_(duh...). You compile it and link it just like any other GLSL shader program.
- 2. A Compute Shader must be in a shader program all by itself. There cannot be vertex, fragment, etc. shaders in there with it.
- 3. A Compute Shader has access to uniform variables and buffer objects, but cannot access any pipeline variables such as attributes or variables from other stages. It stands alone.
- 4. A Compute Shader needs to declare the number of work-items in each of its work-groups in a special GLSL *layout* statement.

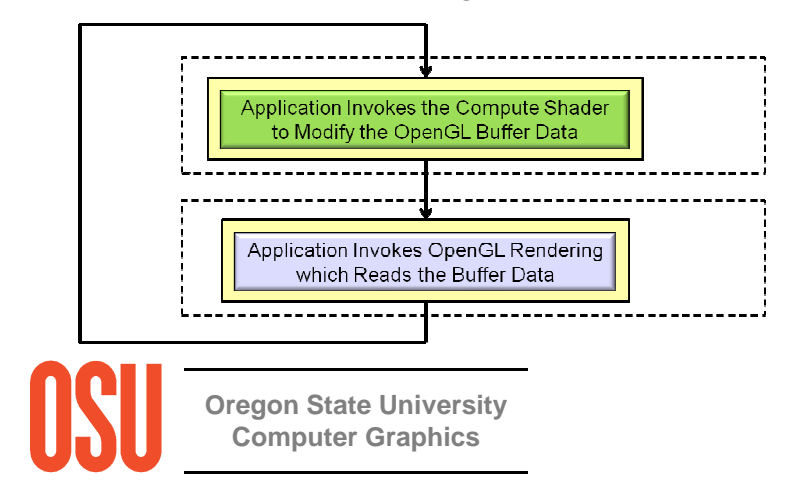

More information on items 3 and 4 are coming up . . .

#### **The Example We Are Going to Use Here is a Particle System**

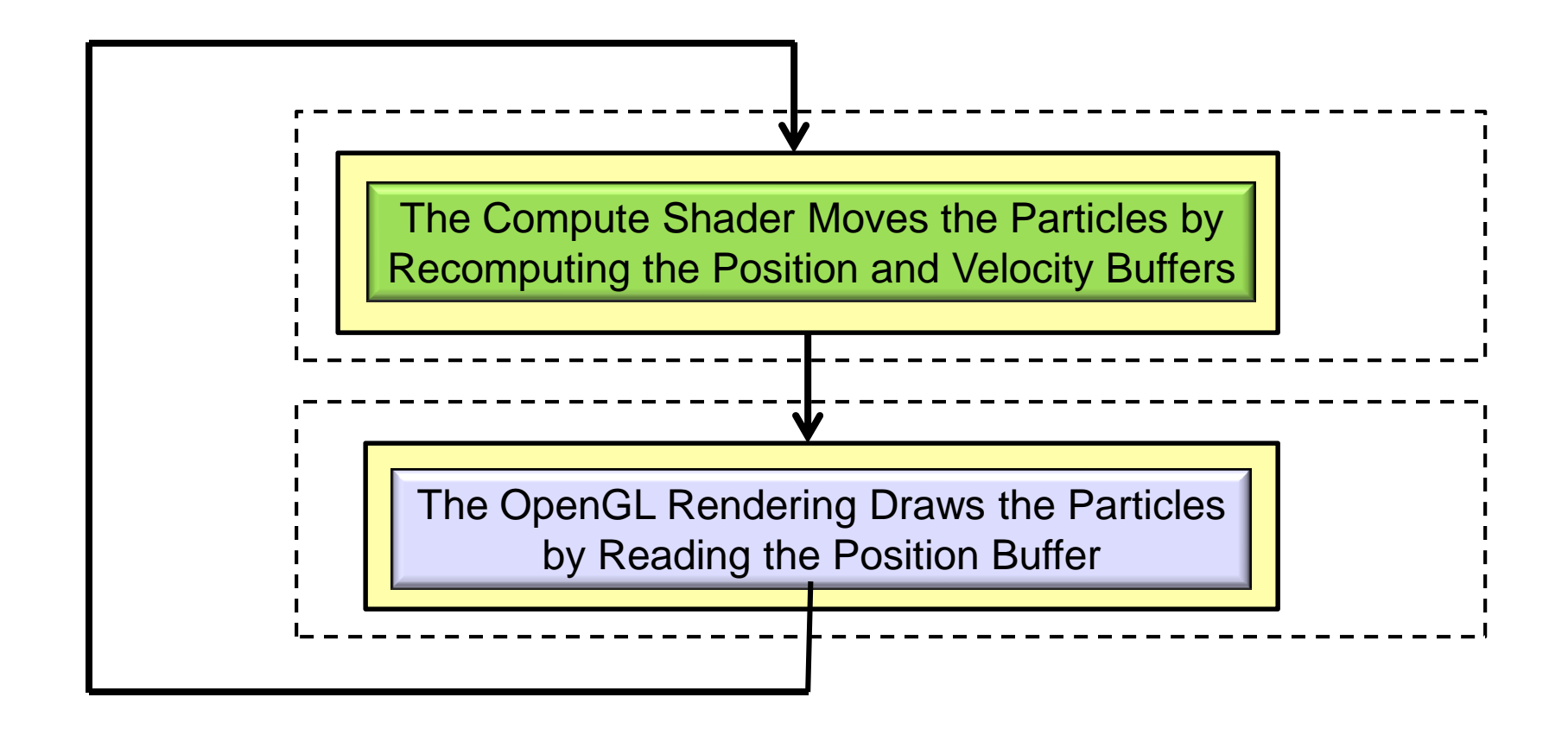

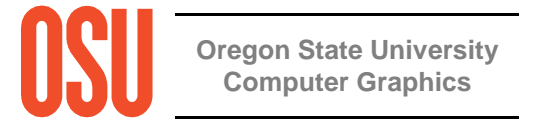

#### **Setting up the Shader Storage Buffer Objects in Your C Program**

```
#define NUM_PARTICLES 1024*1024 // total number of particles to move
#define WORK_GROUP_SIZE 128 // # work-items per work-group
struct pos{float x, y, z, w; \frac{1}{2} positions
};struct vel
{float vx, vy, vz, vw; // velocities
};struct color\{float r, g, b, a; \frac{1}{2} // colors
};// need to do the following for both position, velocity, and colors of the particles:GLuint posSSbo;
GLuint velSSbo
GLuint colSSbo;
```
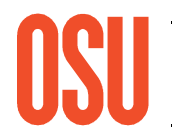

 $\int\limits_0^\infty$  think this is a good thing. (is it?) Note that .w and .vw are not actually needed. But, by making these structure sizes a multiple of 4 floats, it doesn't matter if they are declared with the std140 or the std430 qualifier. I

#### **Setting up the Shader Storage Buffer Objects in Your C Program**

```
glGenBuffers( 1, &posSSbo);glBindBuffer( GL_SHADER_STORAGE_BUFFER, posSSbo );
glBufferData( GL_SHADER_STORAGE_BUFFER, NUM_PARTICLES * sizeof(struct pos), NULL, GL_STATIC_DRAW );
GLint bufMask = GL_MAP_WRITE_BIT | GL_MAP_INVALIDATE_BUFFER_BIT ; \frac{1}{2} // the invalidate makes a big difference when re-writing
struct pos *points = (struct pos *) glMapBufferRange( GL_SHADER_STORAGE_BUFFER, 0, NUM_PARTICLES * sizeof(struct pos), bufMask );
for(int i = 0; i < NUM PARTICLES; i++)
                                                   Shader Storage
\{Buffer Object
         points[i].x = \text{Ranf}(\text{XML}, \text{XML});
          points[i].y = \text{Ranf}(\text{YMIN}, \text{YMAX});
          points[i].z = Ranf(ZMIN, ZMAX);
         points[i].w = 1.;
}
glUnmapBuffer( GL_SHADER_STORAGE_BUFFER );glGenBuffers( 1, &velSSbo);glBindBuffer( GL_SHADER_STORAGE_BUFFER, velSSbo );
glBufferData( GL_SHADER_STORAGE_BUFFER, NUM_PARTICLES * sizeof(struct vel), NULL, GL_STATIC_DRAW );
struct vel *vels = (struct vel *) glMapBufferRange( GL_SHADER_STORAGE_BUFFER, 0, NUM_PARTICLES * sizeof(struct vel), bufMask );
for(int i = 0; i < NUM PARTICLES; i++)
{Shader Storage
                                                         Buffer Object
         vels[i].vx = Ranf( VXMIN, VXMAX );
         vels[i].vy = Ranf( VYMIN, VYMAX );
         vels[ i ].vz = Ranf( VZMIN, VZMAX );
         vels\mathbf{I} i \mathbf{I}.vw = 0.:
}
glUnmapBuffer( GL_SHADER_STORAGE_BUFFER );
```
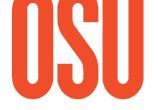

**Oregon State** The same would possibly need to be done for the color shader storage buffer object

#### **The Data Needs to be Divided into Large Quantities call Work-Groups, each of which is further Divided into Smaller Units Called Work-Items**

20 total items to compute:

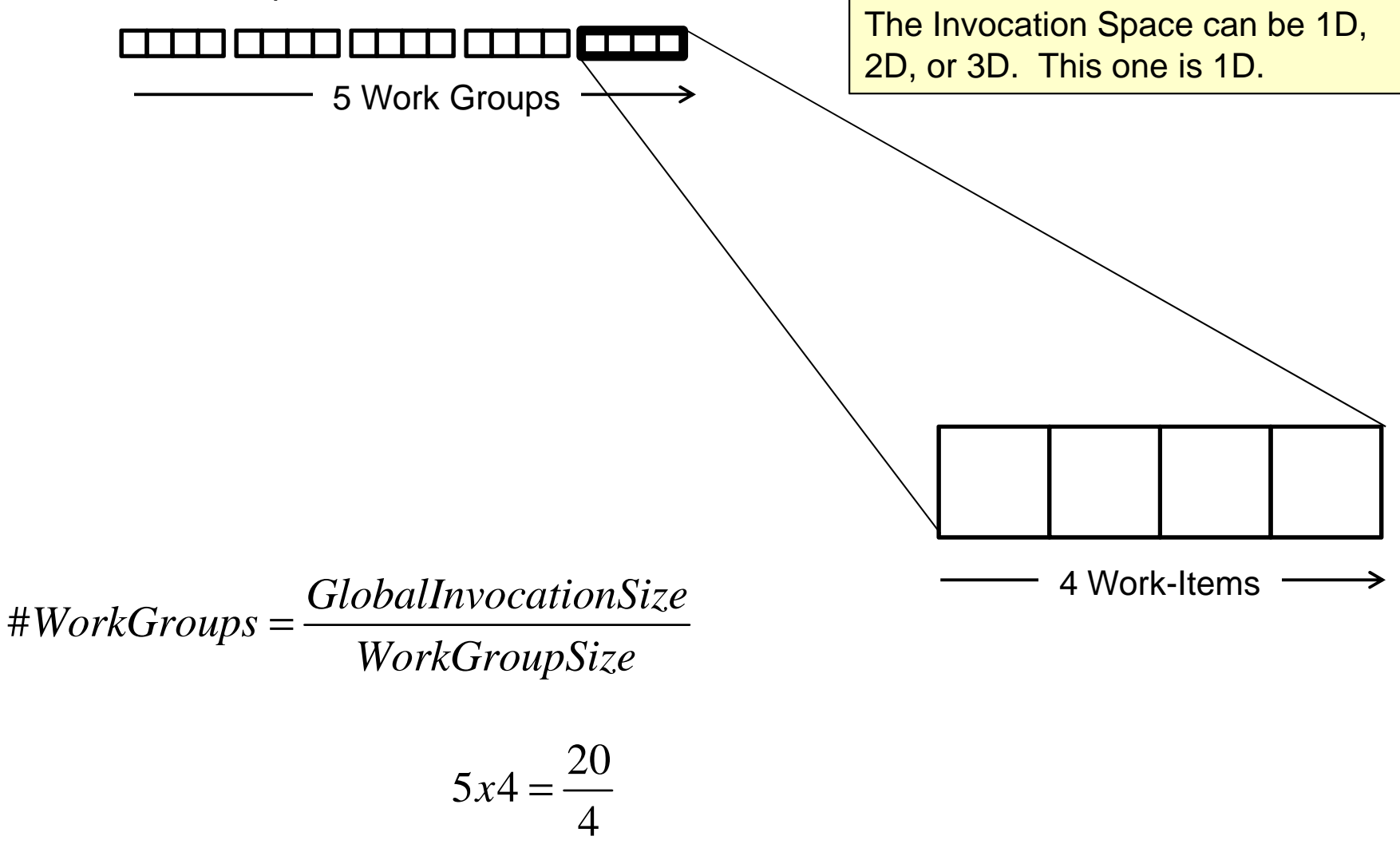

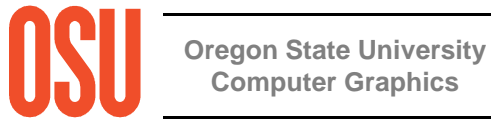

#### **The Similarity in Diagrams is not a Coincidence!**

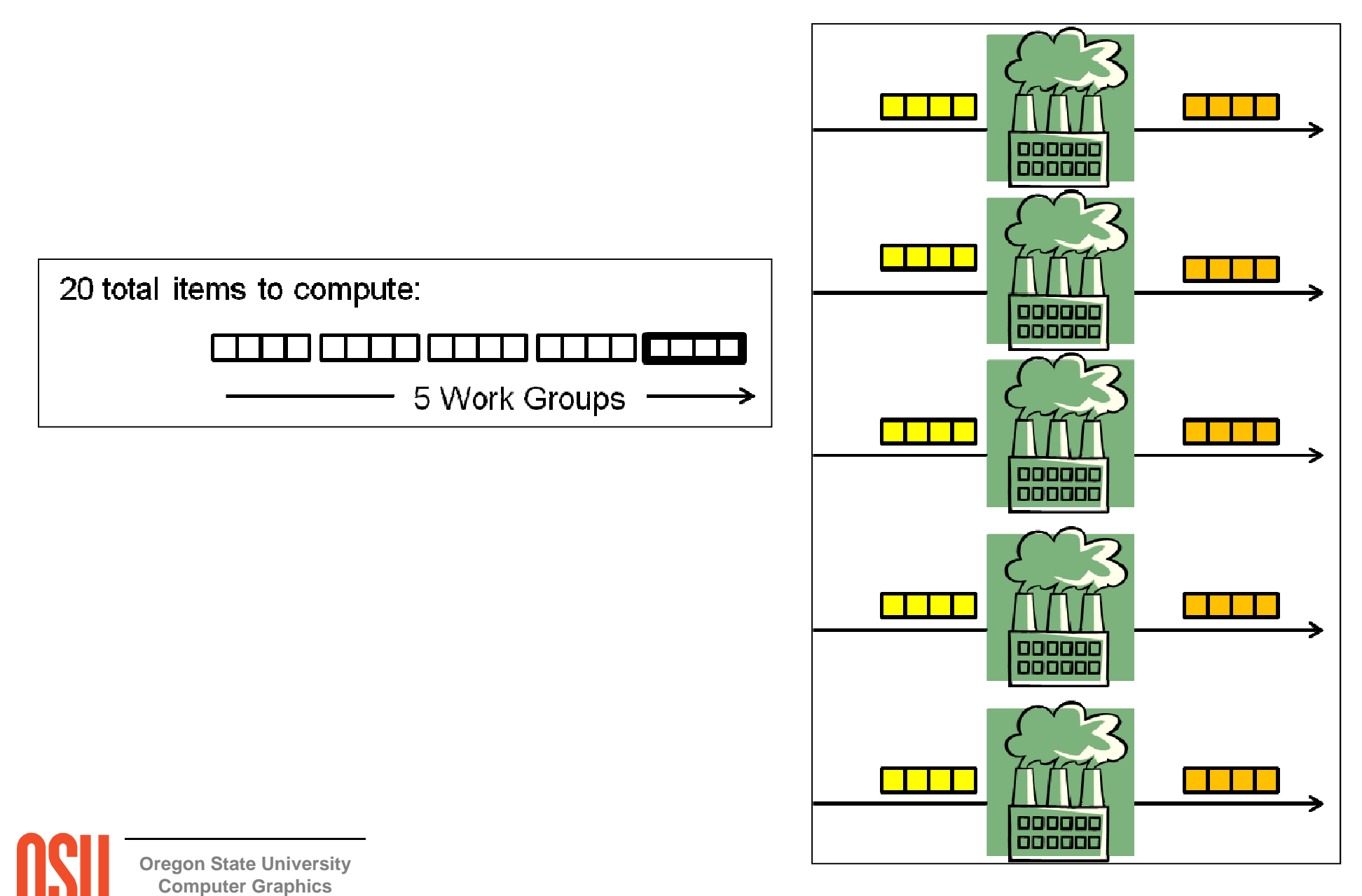

#### **The Data Needs to be Divided into Large Quantities call Work-Groups, each of which is further Divided into Smaller Units Called Work-Items**

20x12 (=240) total items to compute:

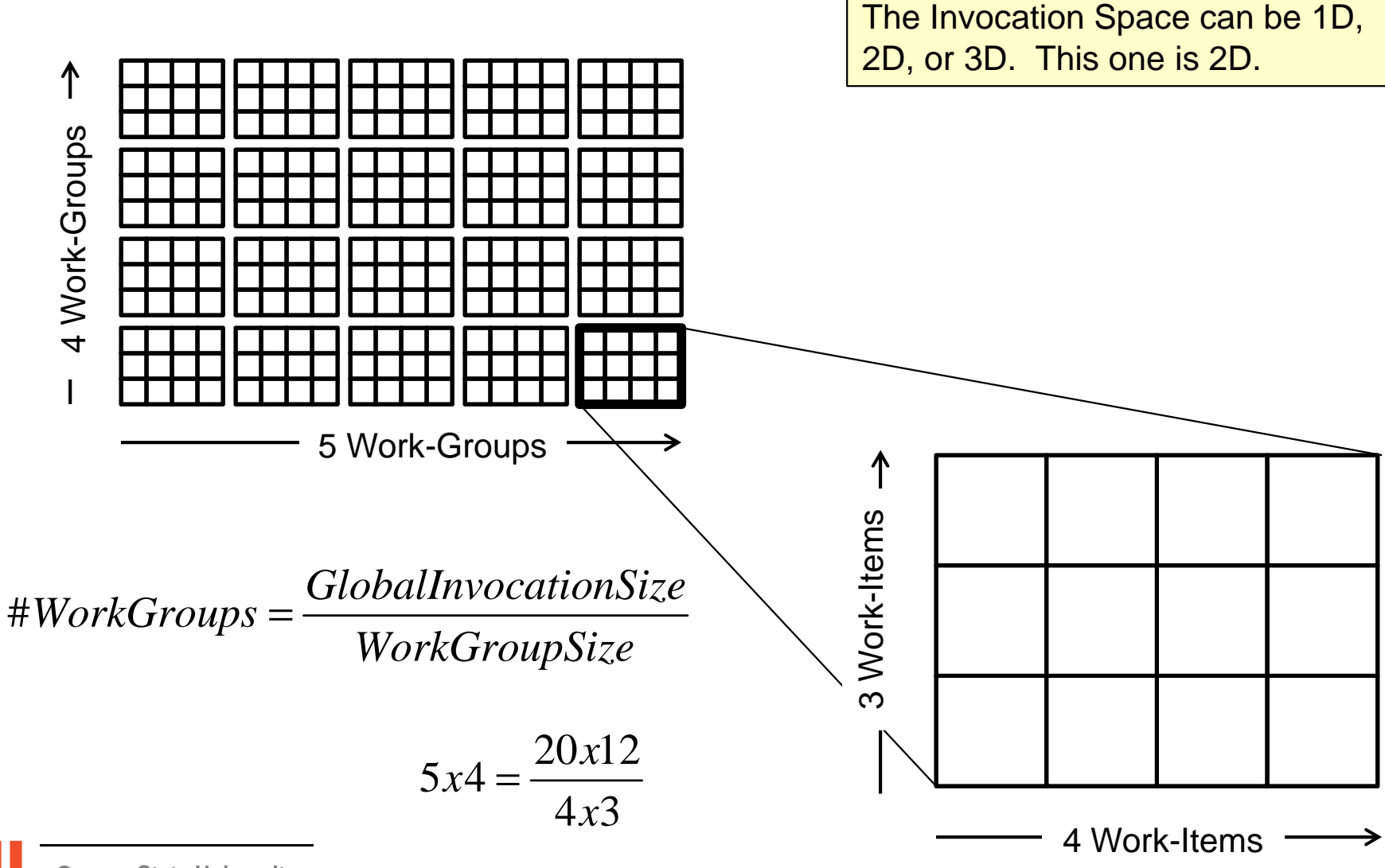

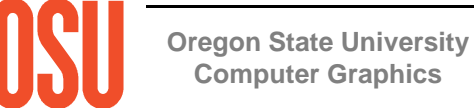

#### **The Similarity in Diagrams is not a Coincidence!**

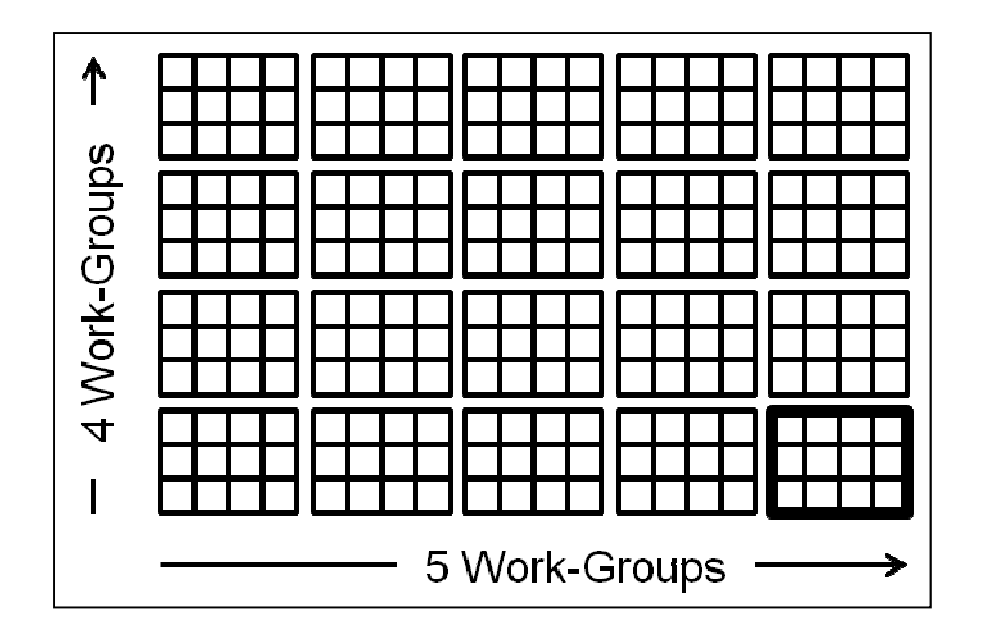

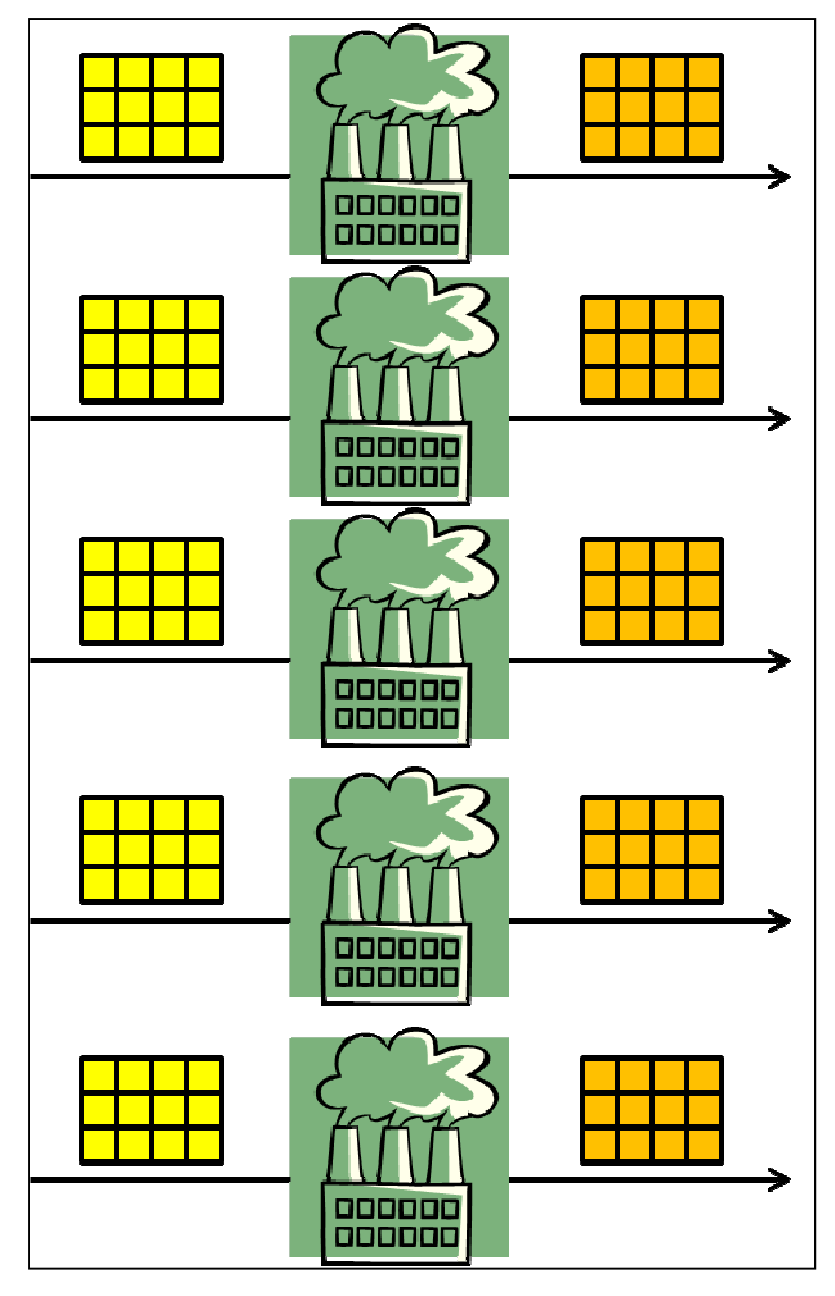

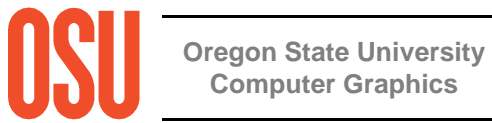

mjb – May 7, 2013

#### **Running the Compute Shader from the Application**

**void glDispatchCompute( num\_groups\_x, num\_groups\_y, num\_groups\_z );**

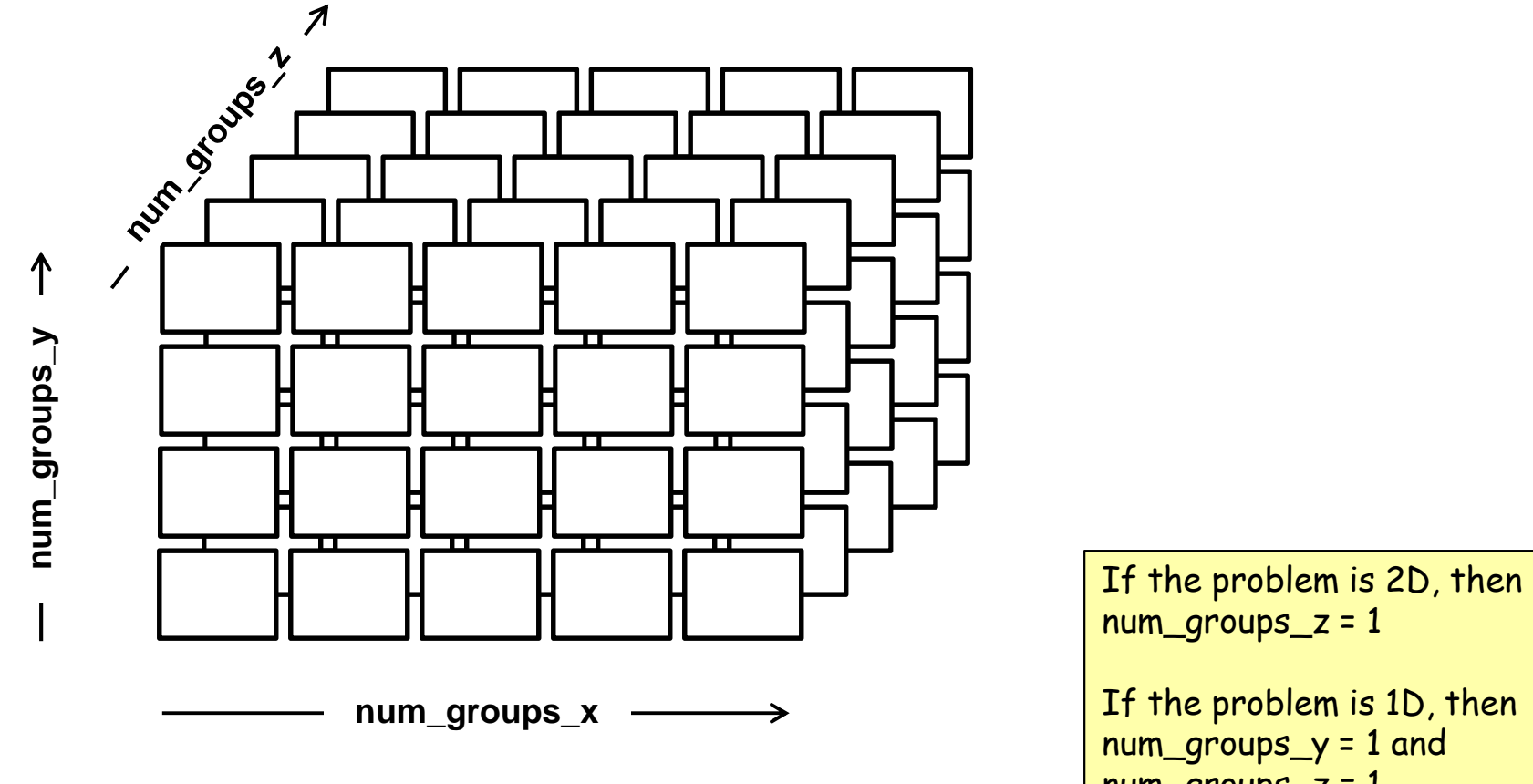

**Oregon State UniversityComputer Graphics**

num\_groups\_z = 1 If the problem is 1D, then num\_groups\_y = 1 and

num\_groups\_z = 1

#### **Invoking the Compute Shader in Your C Program**

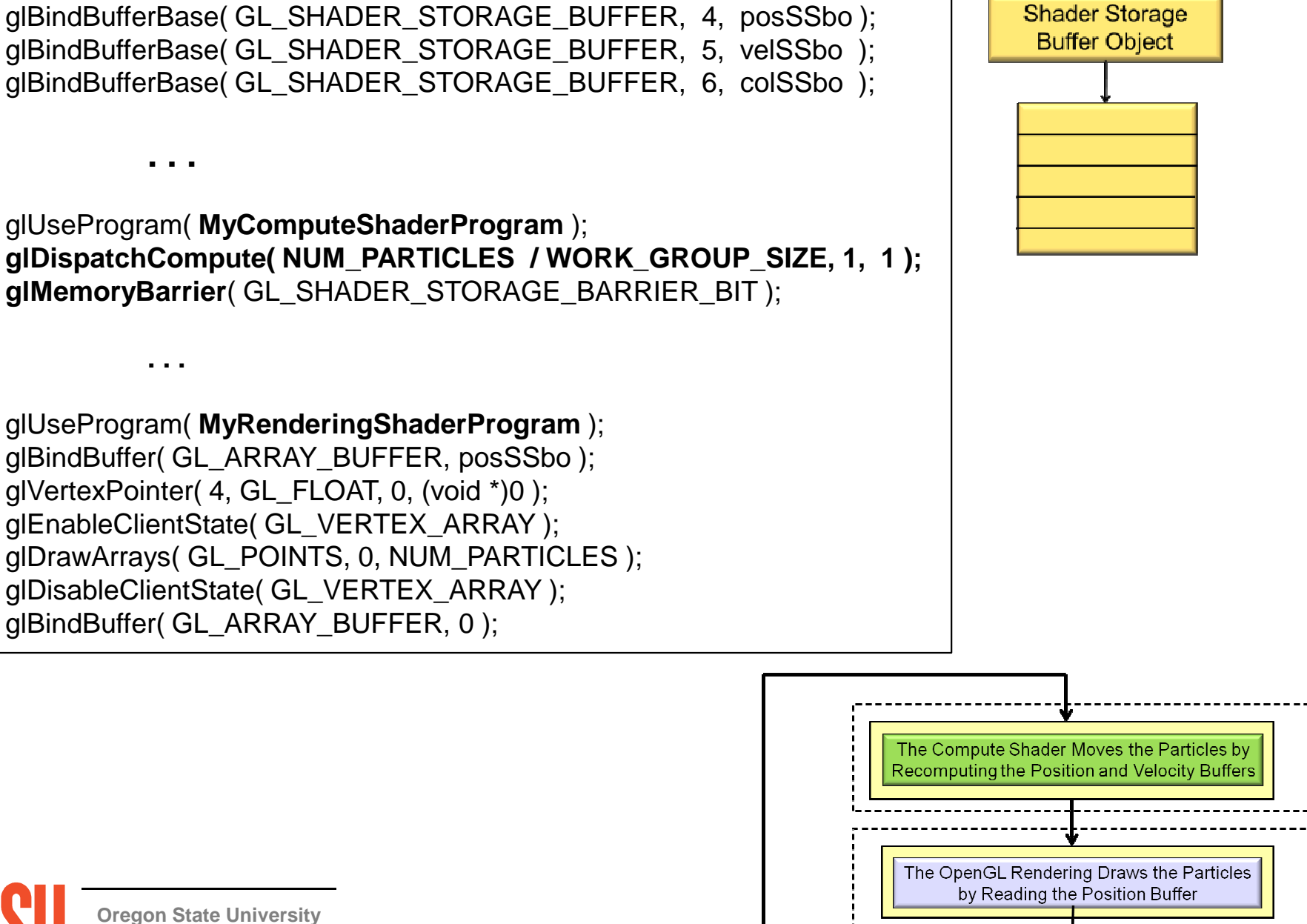

**Computer Graphics**

### **Special Pre-set Variables in the Compute Shader**

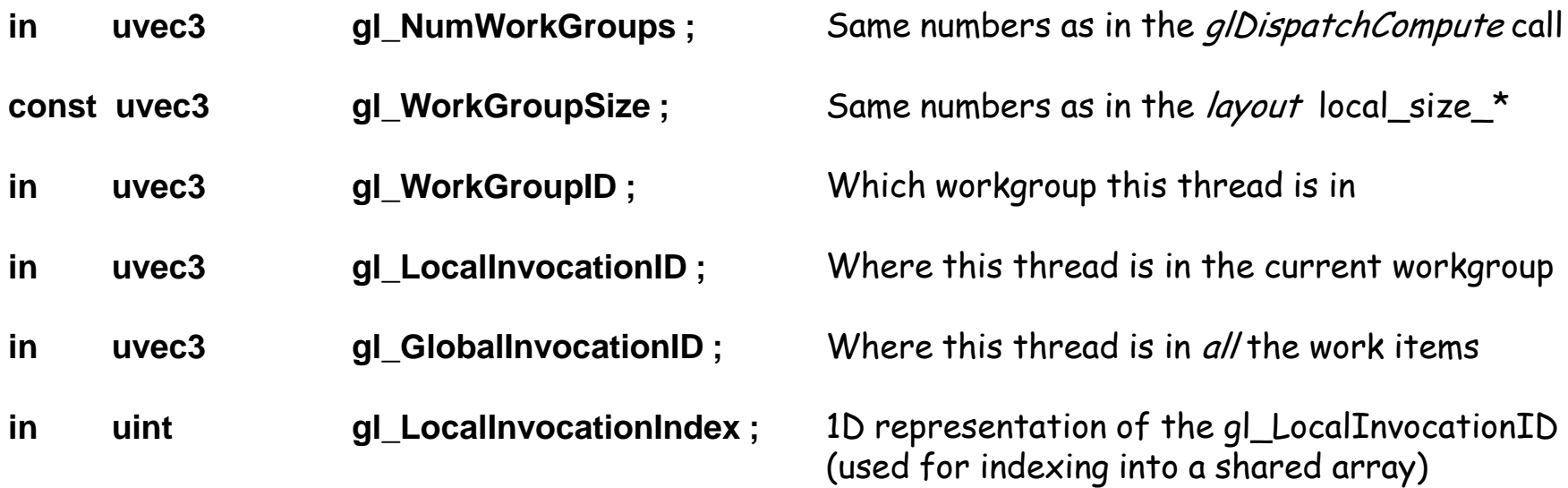

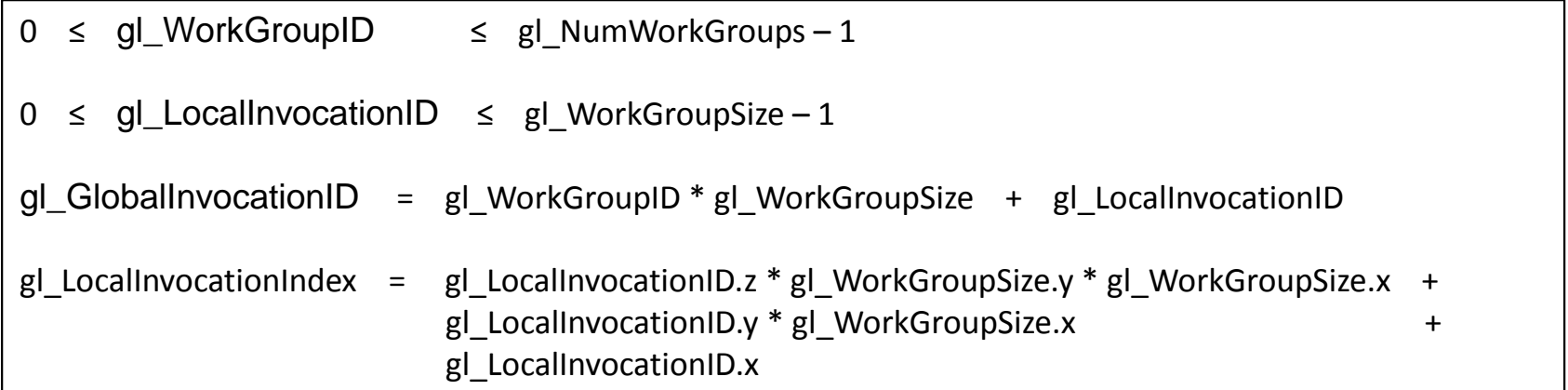

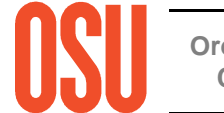

#### **The Particle System Compute Shader -- Setup**

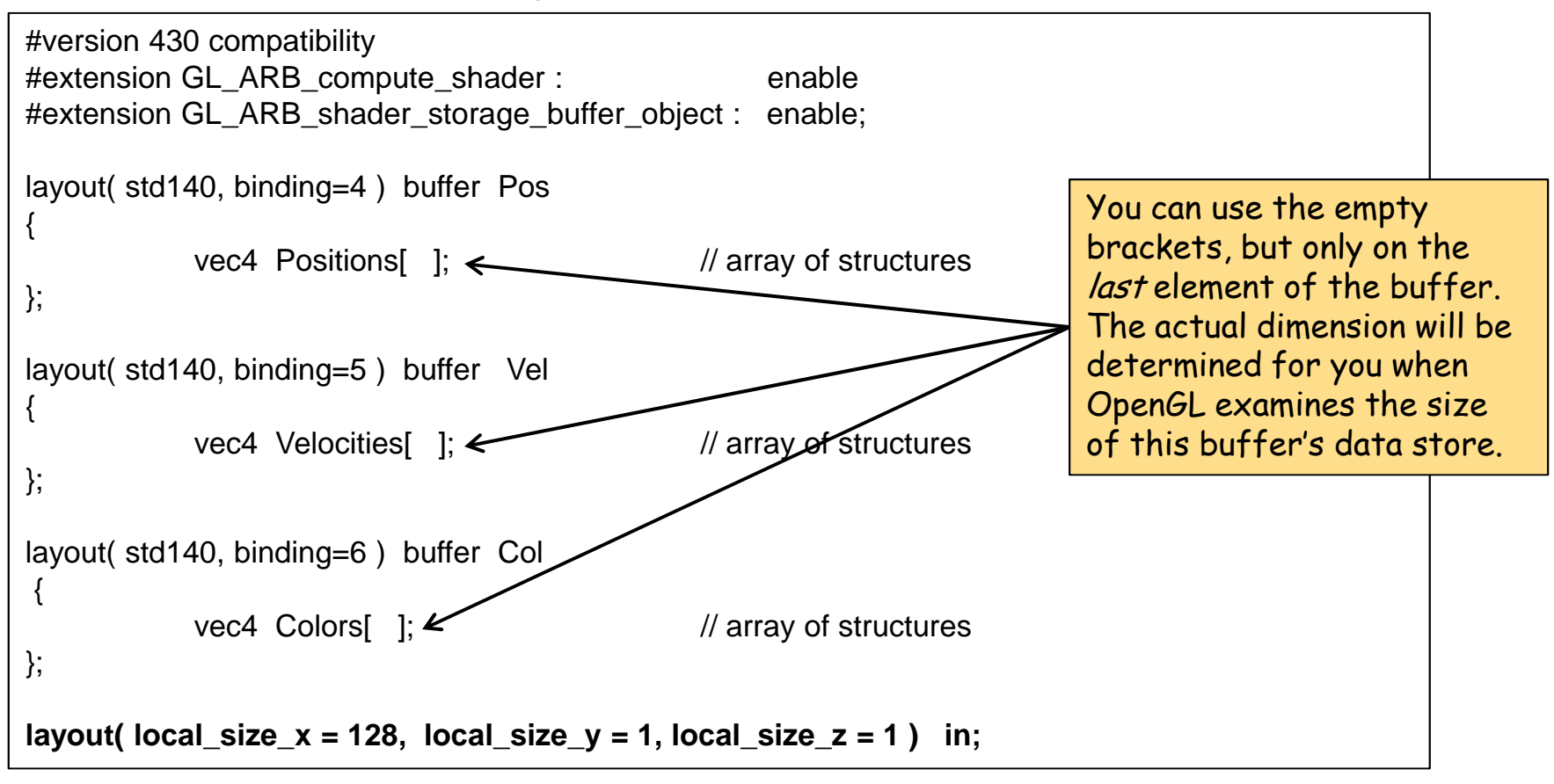

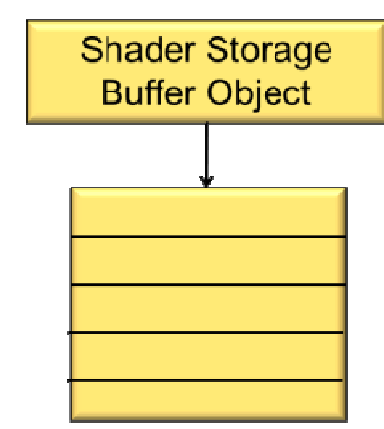

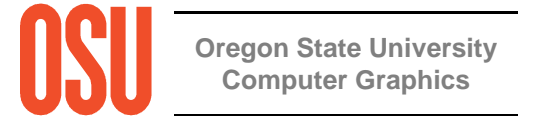

#### **The Particle System Compute Shader – The Physics**

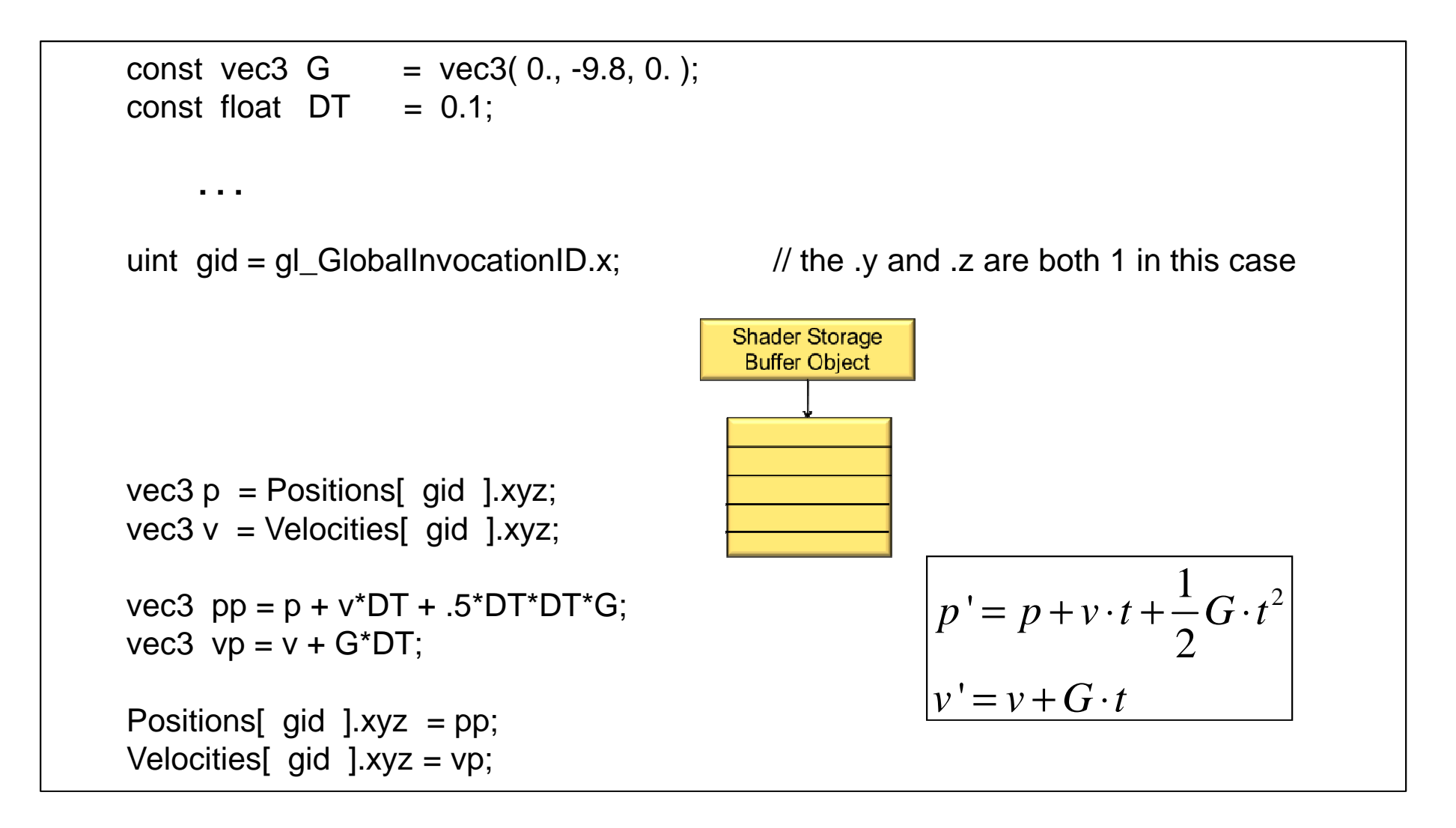

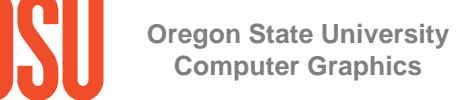

## **The Particle System Compute Shader –How About Introducing a Bounce?**

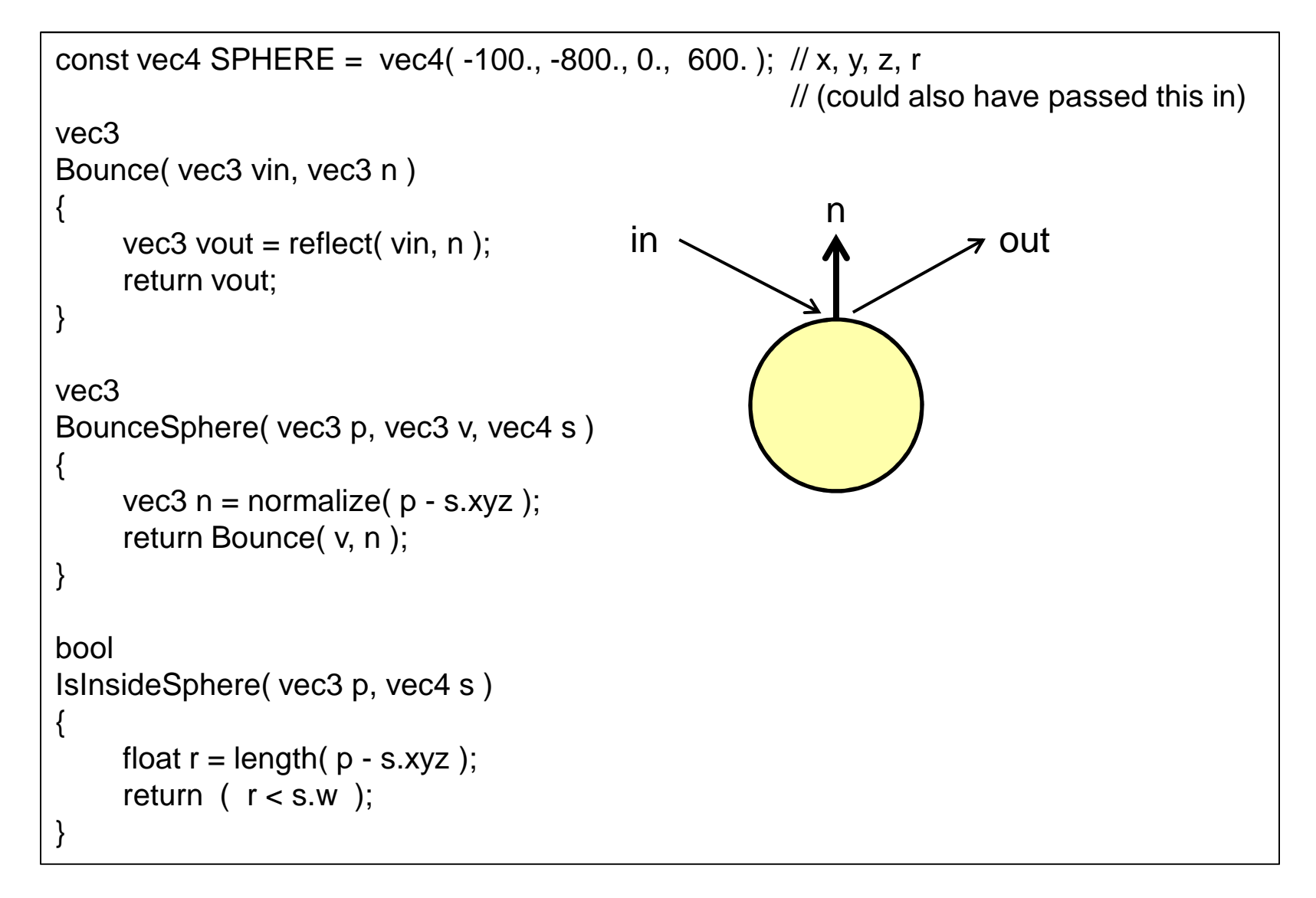

**Oregon State UniversityComputer Graphics**

## **The Particle System Compute Shader –How About Introducing a Bounce?**

```
uint gid = gl_GlobalInvocationID.x; \frac{1}{10} the .y and .z are both 1 in this case
vec3 p = Positions [gid ].xyz;
vec3 v = Velocities[ gid ].xyz;
vec3 pp = p + v^*DT + .5^*DT^*DT^*G;vec3 vp = v + G<sup>*</sup>DT;
if( IsInsideSphere( pp, SPHERE ) )1v = p + v \cdot t + -G \cdot t^2
2\overline{a}p' = p + v \cdot t + \frac{1}{2} G \cdot t^2\nuc \nu c \cdot <i>t c \cdot t c \cdot t c \cdot t c \cdot t c \cdot t c \cdot t c \cdot t c \cdot t c \cdot t c \cdot t c \cdot t c \cdot t c \cdot t c \cdot t c \cdot= p + v \cdot t + \frac{1}{2} G \cdot t= v + G \cdot tGraphics Trick Alert: Making the bounce {vp = BounceSphere( p, v, SPHERE);pp = p + vp^*DT + .5^*DT^*DT^*G;}Positions \int gid \int.xyz = pp;
Velocities [ gid ].xyz = vp;
                                                                happen from the surface of the sphere is time-consuming. Instead, bounce from the previous position in space. If DT is small enough, nobody will ever know…
```
## **The Bouncing Particle System Compute Shader –What Does It Look Like?**

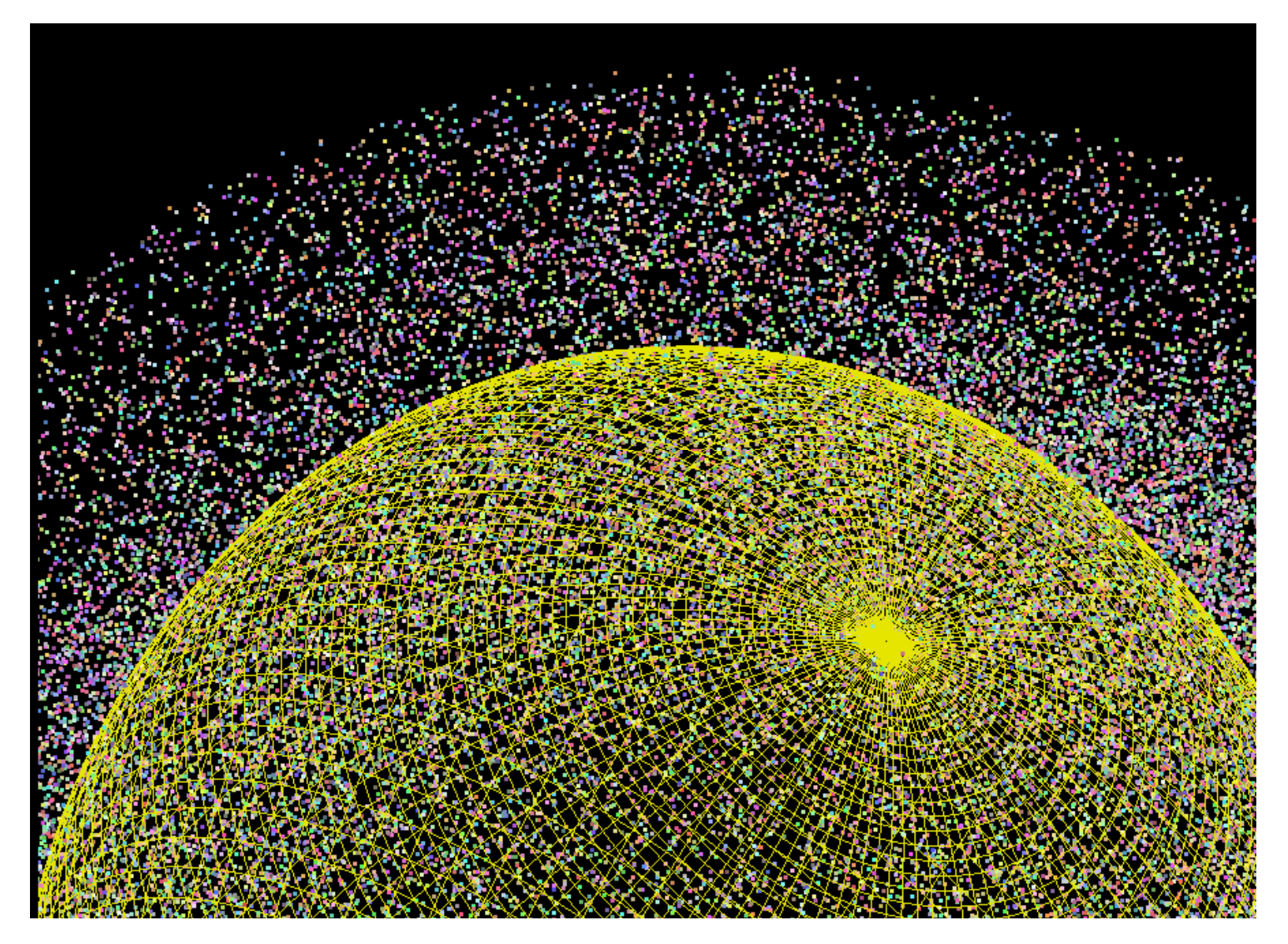

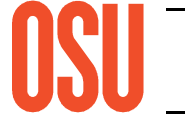

**Oregon State University Computer Graphics**

# **OpenCL Computing Shaders**

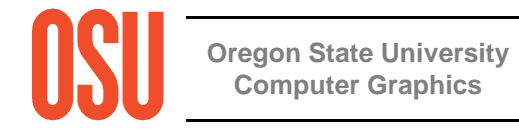

**Either OpenGL or OpenCL Can Manipulate the Vertex Buffer at a Time, but not Both:All of this Happens on the GPU**

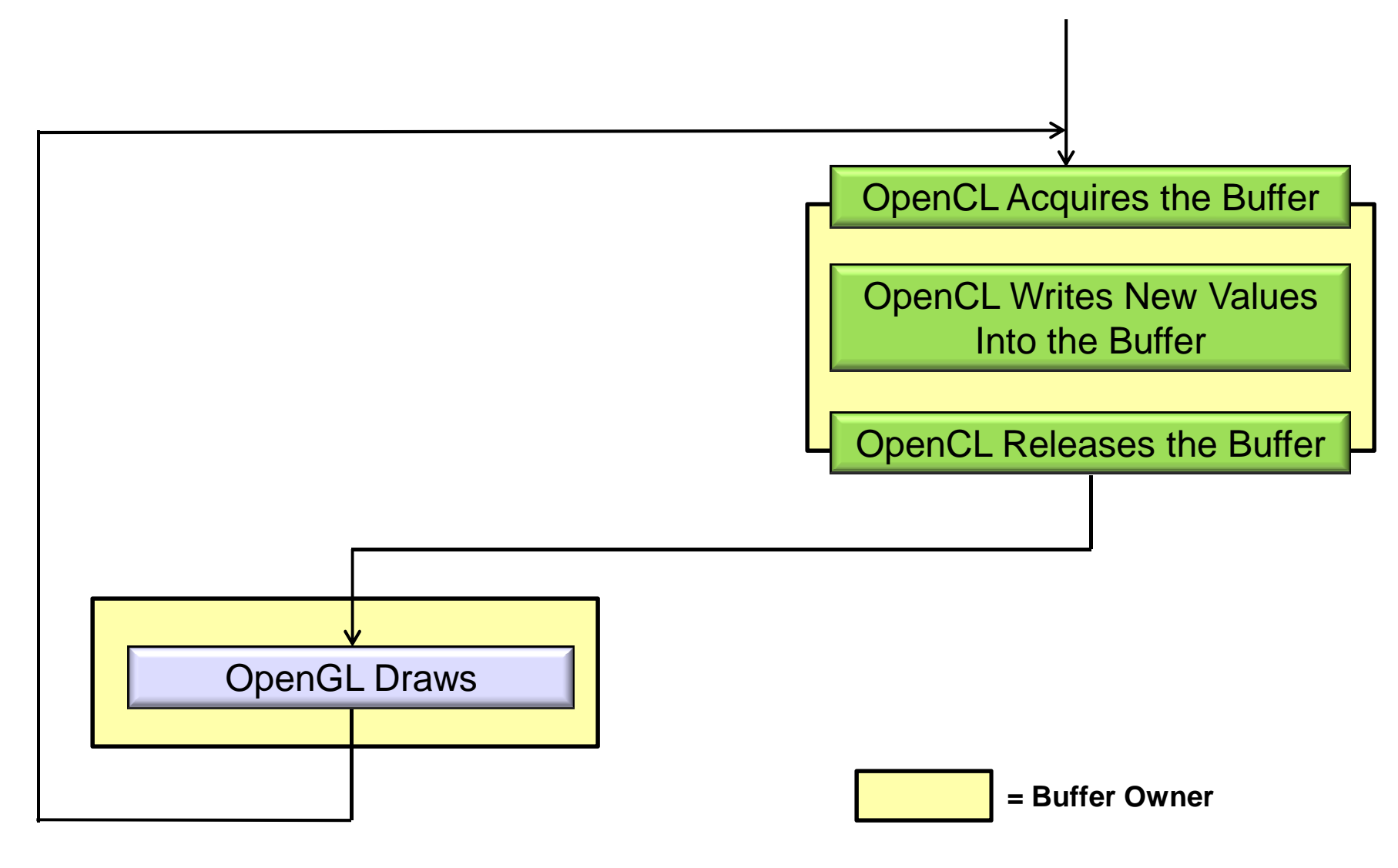

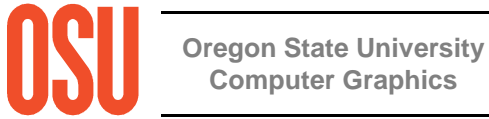

mjb – May 7, 2013

## **1. Program Header**

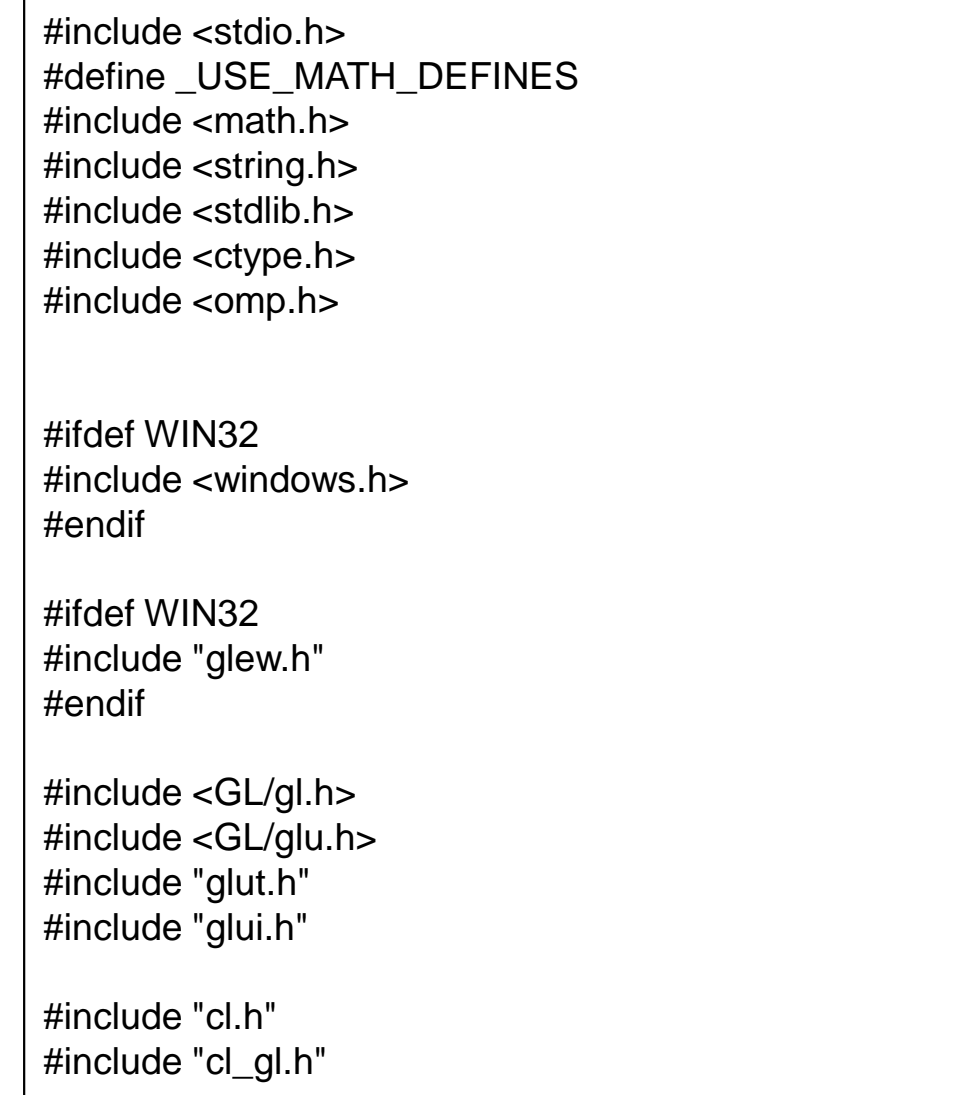

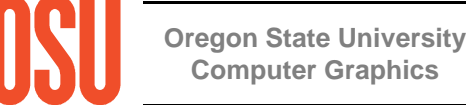

#### **Structures We Will Use to Fill the Vertex Buffers**

```
// structs we will need later:
struct xyzw{float x, y, z, w;};struct rgba{float r, g, b, a;
};
```
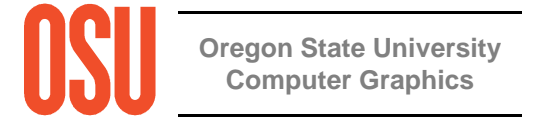

### **OpenCL Global Variables**

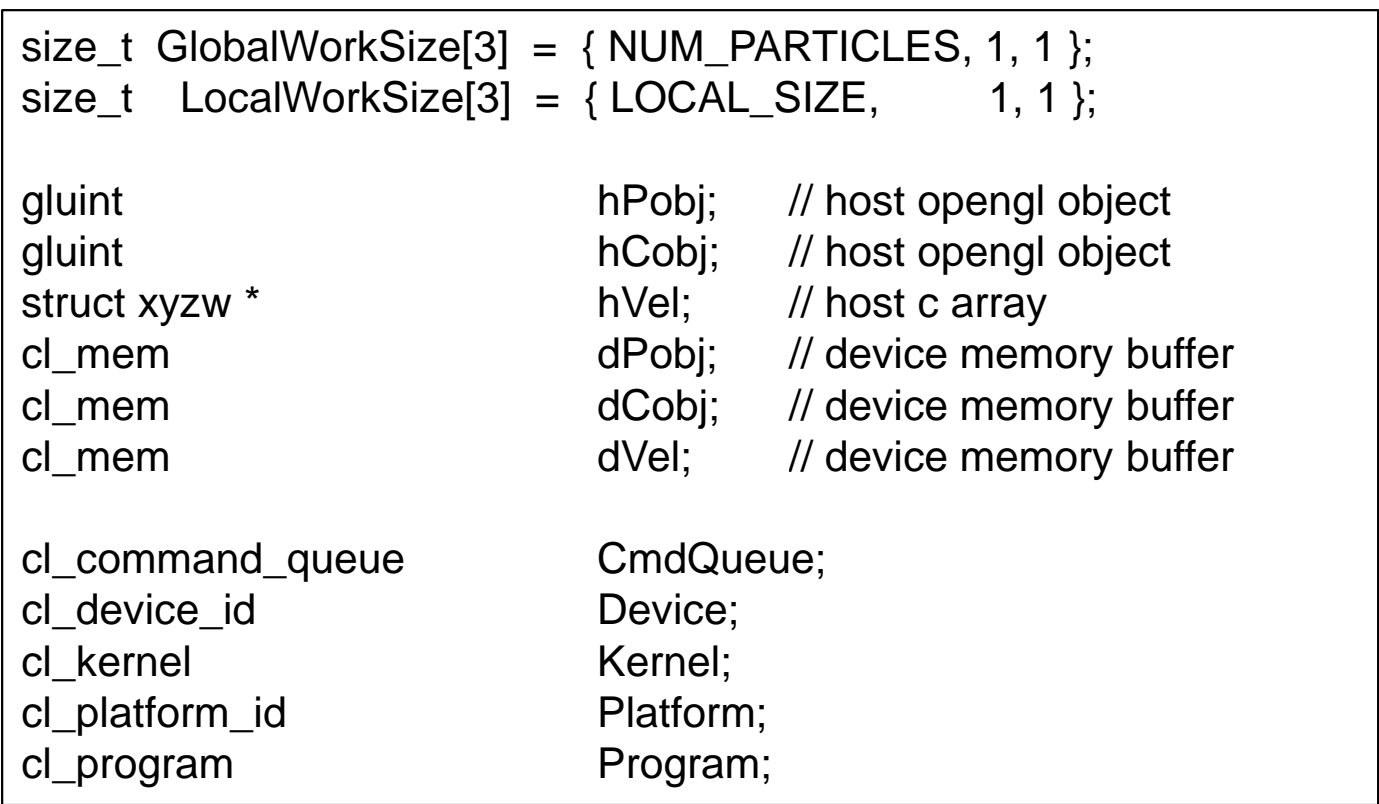

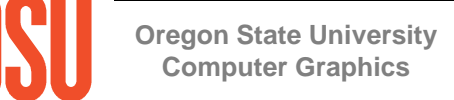

## **A Deceptively-Simple Main Program**

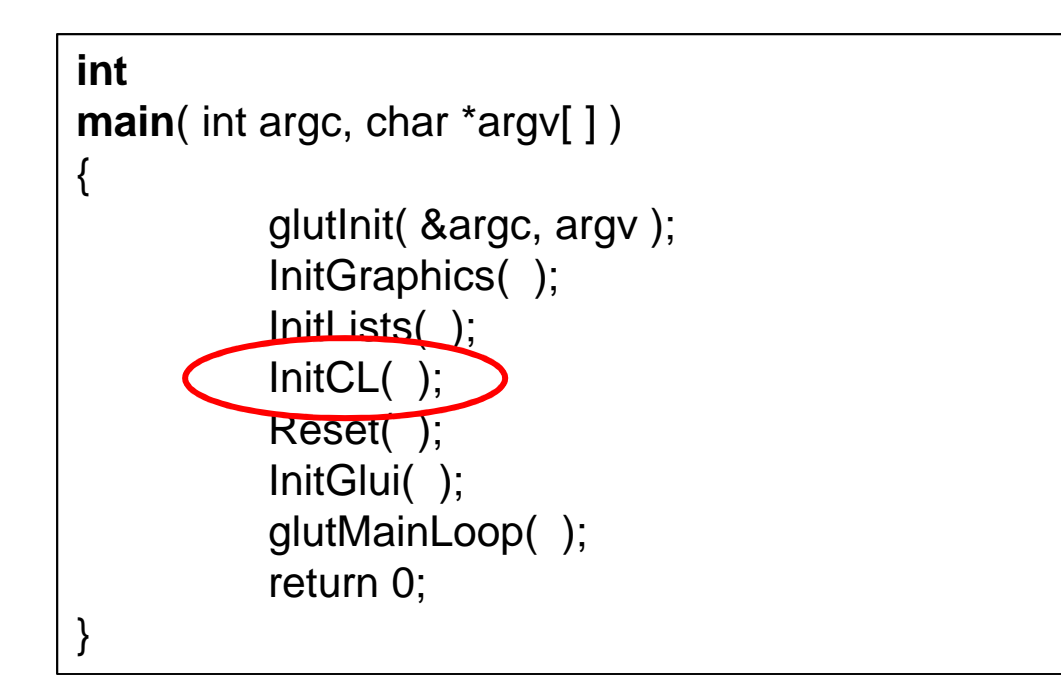

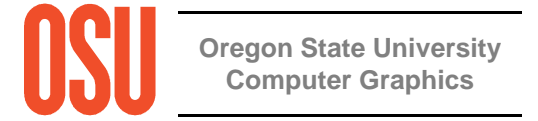

## **Setting up OpenCL:Querying the Existence of an OpenCL Extension**

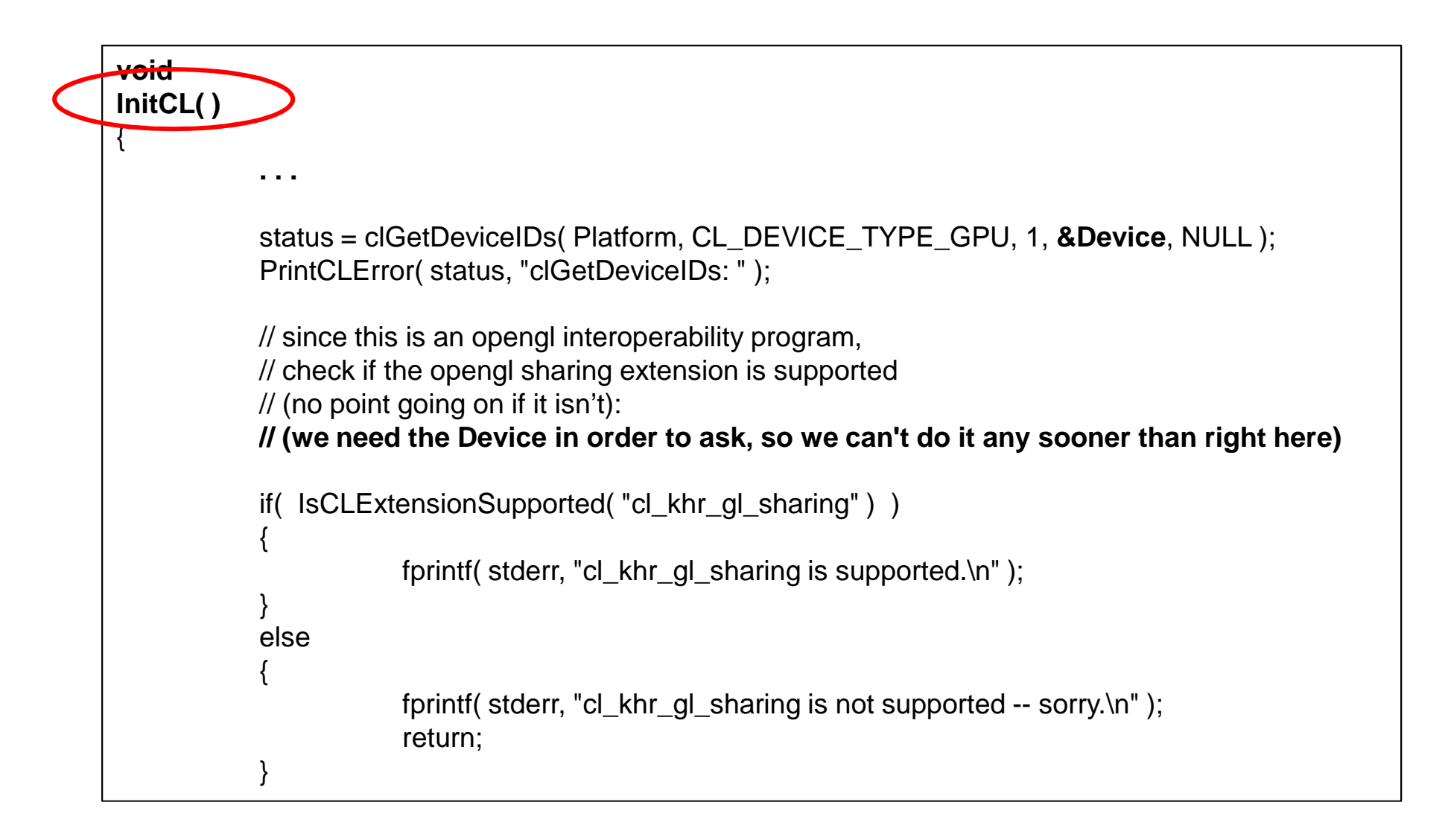

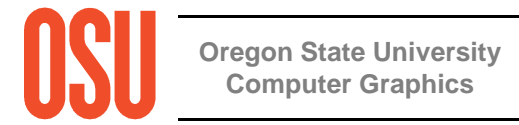

#### **Querying the Existence of an OpenCL Extension**

```
bool
IsCLExtensionSupported( const char *extension )// see if the extension is bogus:if( extension == NULL || extension[0] == '\0' )
         return false;char * where = (char *) strchr( extension, '');
    if( where != NULL )return false;// get the full list of extensions:size t extensionSize;
    clGetDeviceInfo( Device, CL_DEVICE_EXTENSIONS, 0, NULL, &extensionSize );
    char *extensions = new char [ extensionSize ];
    clGetDeviceInfo( Device, CL_DEVICE_EXTENSIONS, extensionSize, extensions, NULL );Oregon State UniversityComputer Graphicsfor(char * start = extensions ; ; ){where = (char *) strstr( (const char *) start, extension );
         if( where == 0 )
          {delete [ ] extensions;return false;}char * terminator = where + strlen(extension); // points to what should be the separator
         if( *terminator == '' || *terminator == '\0' || *terminator == '\r' || *terminator == '\n' )
         {delete [ ] extensions;return true;}
start = terminator;}
```
{

}

#### **Setting up OpenCL: The Interoperability Context**

```
void
InitCL( ){. . .// get the platform id:status = clGetPlatformIDs( 1, &Platform, NULL );PrintCLError( status, "clGetPlatformIDs: " );// get the device id:status = clGetDeviceIDs( Platform, CL_DEVICE_TYPE_GPU, 1, &Device, NULL );PrintCLError( status, "clGetDeviceIDs: " );Oregon State UniversityComputer Graphics// 3. create a special opencl context based on the opengl context:
cl_context_properties props[ ] ={CL_GL_CONTEXT_KHR, (cl_context_properties) wglGetCurrentContext(),
           CL_WGL_HDC_KHR, (cl_context_properties) wglGetCurrentDC( ),
           CL_CONTEXT_PLATFORM, (cl_context_properties) Platform,
           0};cl_context Context = clCreateContext( props, 1, &Device, NULL, NULL, &status );
PrintCLError( status, "clCreateContext: " );
```
# **Setting up OpenCL:**

#### **The Interoperability Context is Different for each OS**

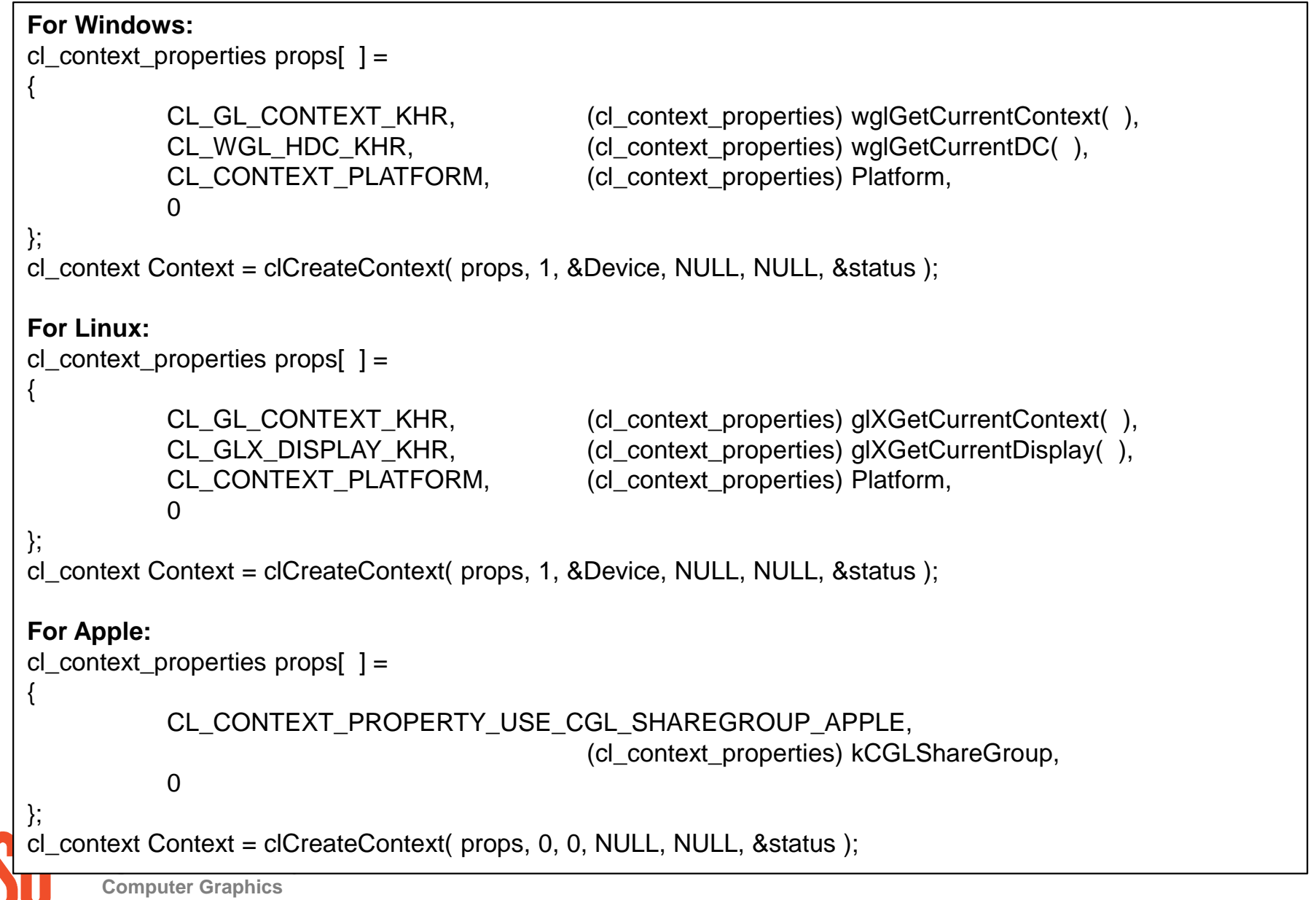

## **Setting up OpenCL**

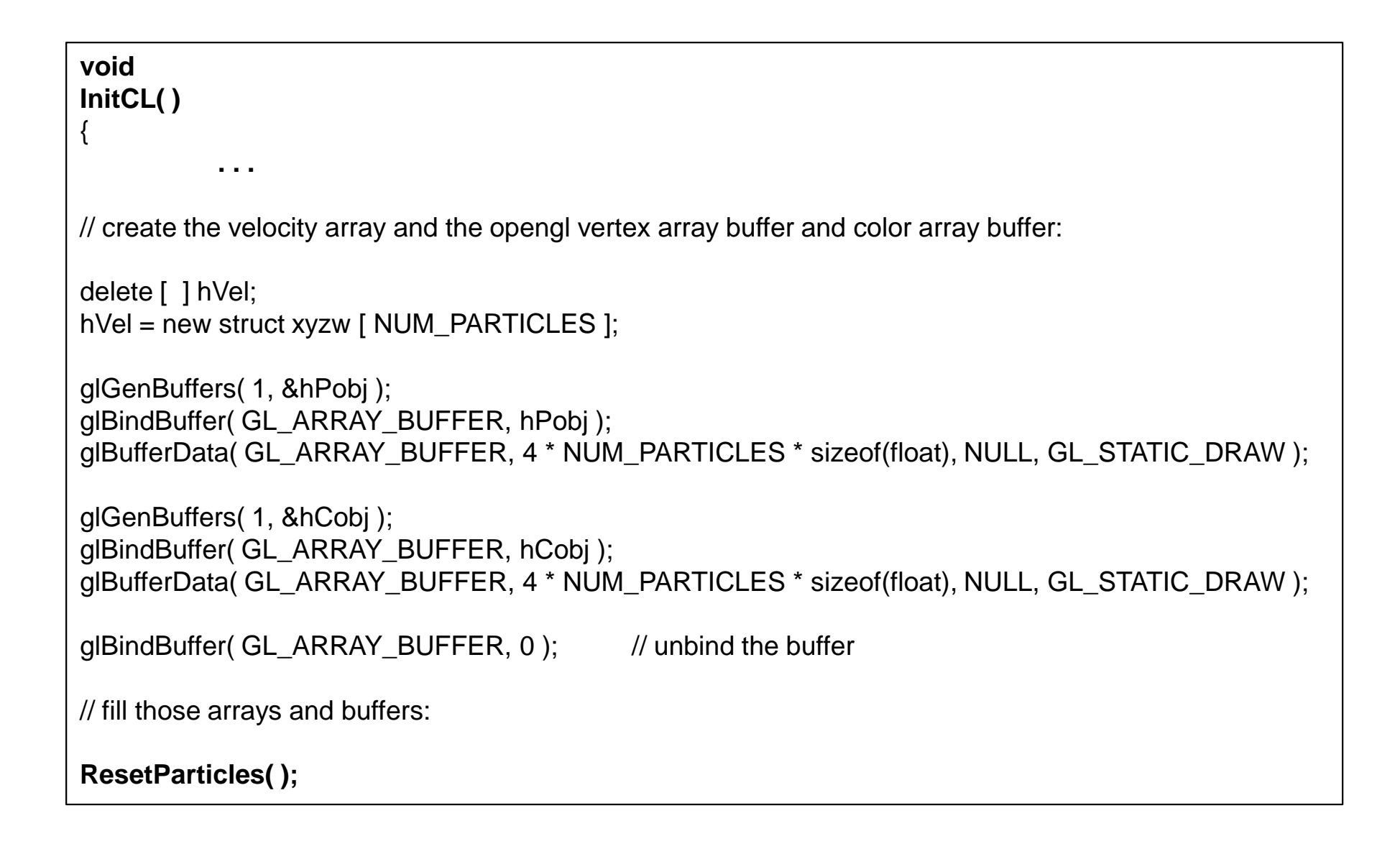

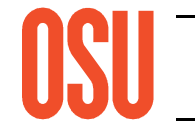

#### **Setting the Initial Particle Parameters**

```
void
ResetParticles( )glBindBuffer( GL_ARRAY_BUFFER, hPobj );
           struct xyzw *points = (struct xyzw *) glMapBuffer( GL_ARRAY_BUFFER, GL_WRITE_ONLY );
           for(int i = 0; i < NUM\_PARTICLES; i++)
           {points[i].x = \text{Ranf}(\text{XML}, \text{XML});
                      points[i].y = Ranf(YMIN, YMAX);

points[ i ].z = Ranf( ZMIN, ZMAX );
                      points[i].w = 1.;
           }
glUnmapBuffer( GL_ARRAY_BUFFER );glBindBuffer( GL_ARRAY_BUFFER, hCobj );
           struct rgba *colors = (struct rgba *) glMapBuffer( GL_ARRAY_BUFFER, GL_WRITE_ONLY );
           for(int i = 0; i < NUM\_PARTICLES; i++){colors[i].r =Ranf(0., 1.);
                      colors[i].g = Ranf( 0., 1. );
                      colors[i].b = Ranf( 0., 1.);
                      colors[i].a = 1.;
           }
glUnmapBuffer( GL_ARRAY_BUFFER );. . .
```
**Oregon State UniversityComputer Graphics**

{

#### **Setting the Initial Particle Parameters**

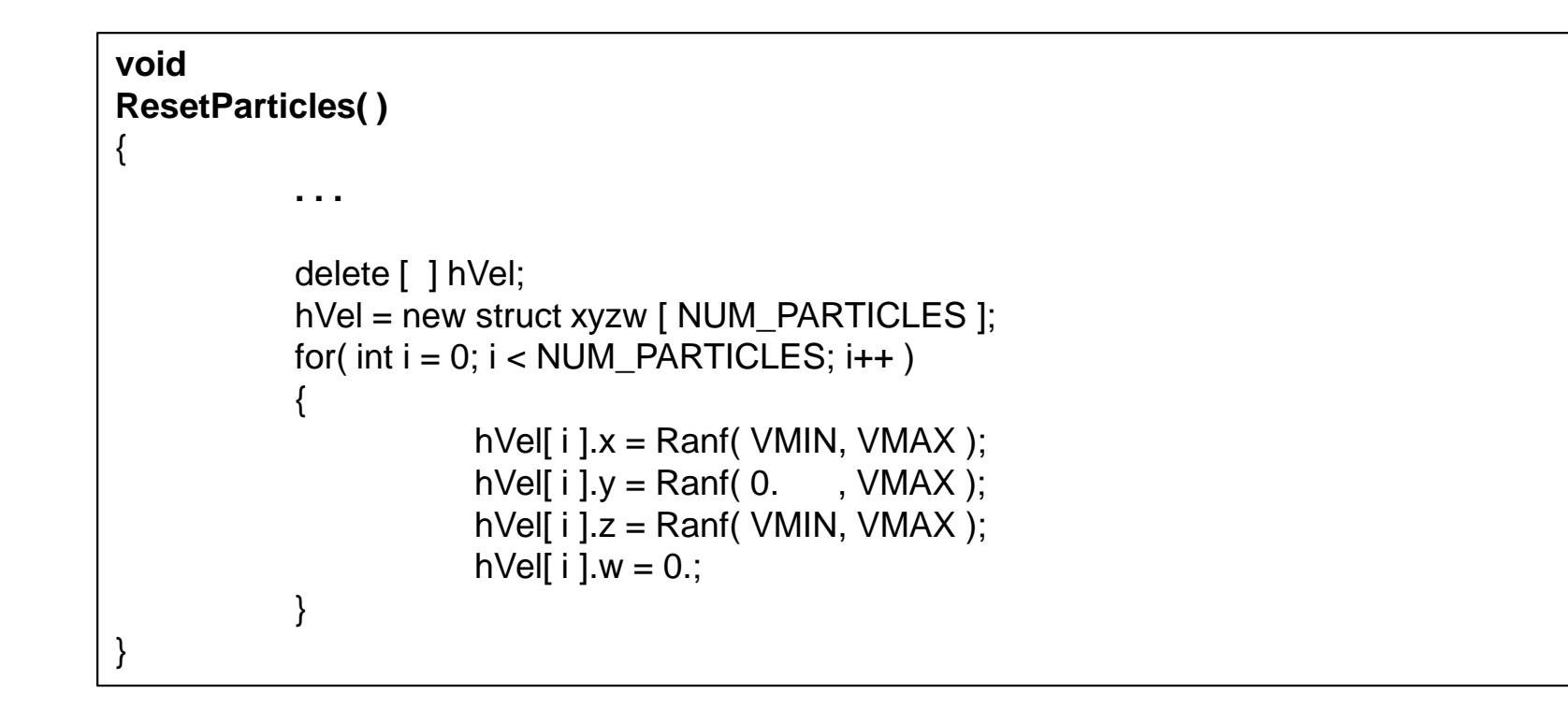

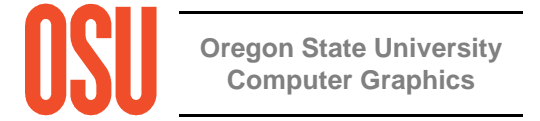

#### **Setting-up the Device-Side Buffers**

**void InitCL( )** $\{$ **. . .**// 5. create the opencl version of the velocity array: dVel <sup>=</sup>**clCreateBuffer**( Context, CL\_MEM\_READ\_WRITE, 4\*sizeof(float)\*NUM\_PARTICLES, NULL, &status ); PrintCLError( status, "clCreateBuffer: " );// 6. write the data from the host buffers to the device buffers:status = **clEnqueueWriteBuffer**( CmdQueue, dVel, CL\_FALSE, 0, 4\*sizeof(float)\*NUM\_PARTICLES, hVel, 0, NULL, NULL ); PrintCLError( status, "clEneueueWriteBuffer: " );// 5. create the opencl version of the opengl buffers: dPobj <sup>=</sup>**clCreateFromGLBuffer**( Context, 0, hPobj, &status ); PrintCLError( status, "clCreateFromGLBuffer (1)" ); dCobj <sup>=</sup>**clCreateFromGLBuffer**( Context, 0, hCobj, &status ); PrintCLError( status, "clCreateFromGLBuffer (2)" );

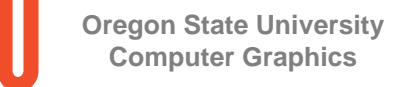

#### **Setup the Kernel Arguments…**

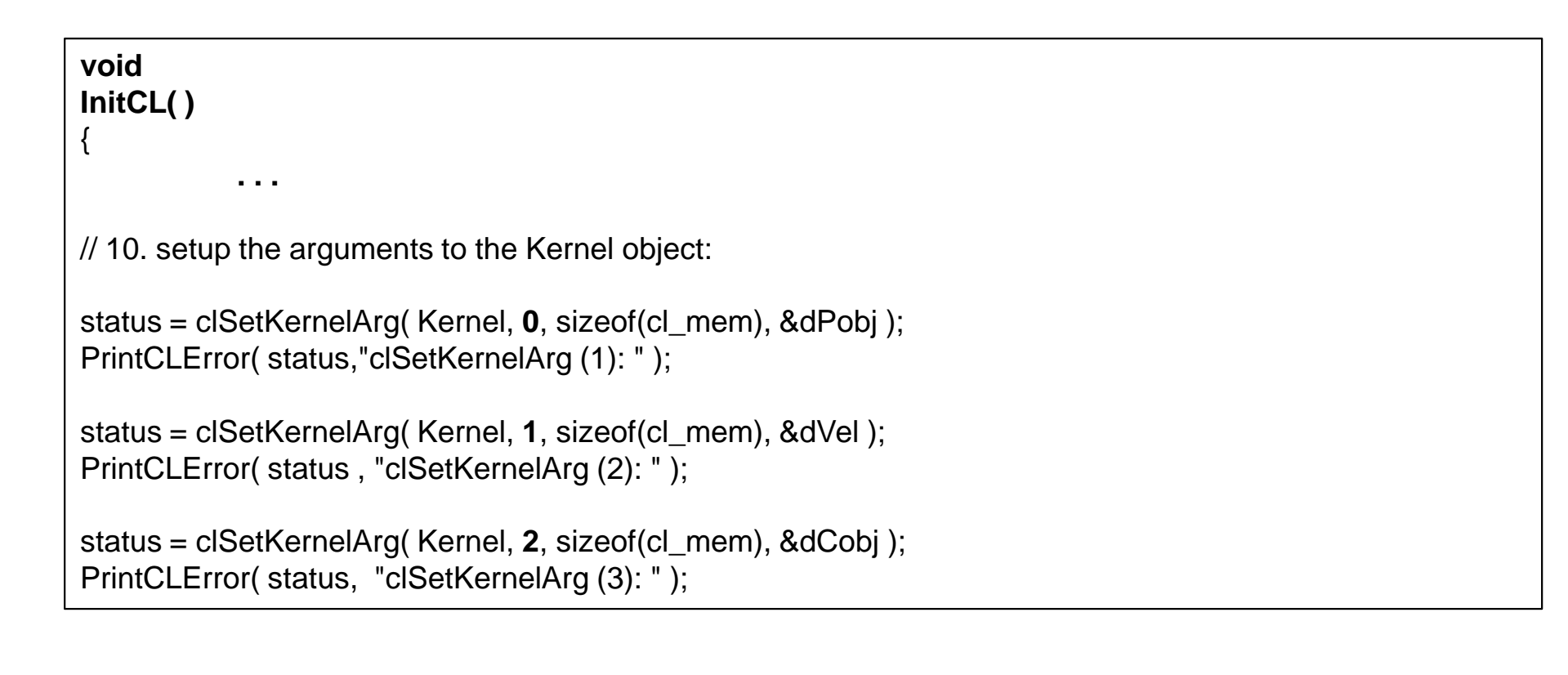

#### **… to Match the Kernel's Parameter List**

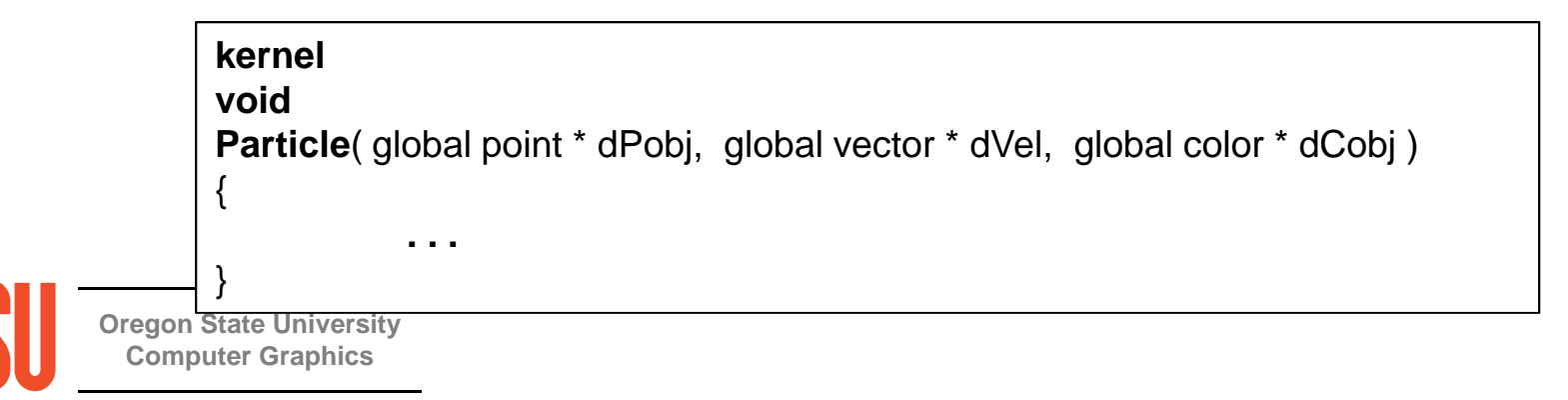

## **The "Idle Function" Tells OpenCL to Do Its Computing**

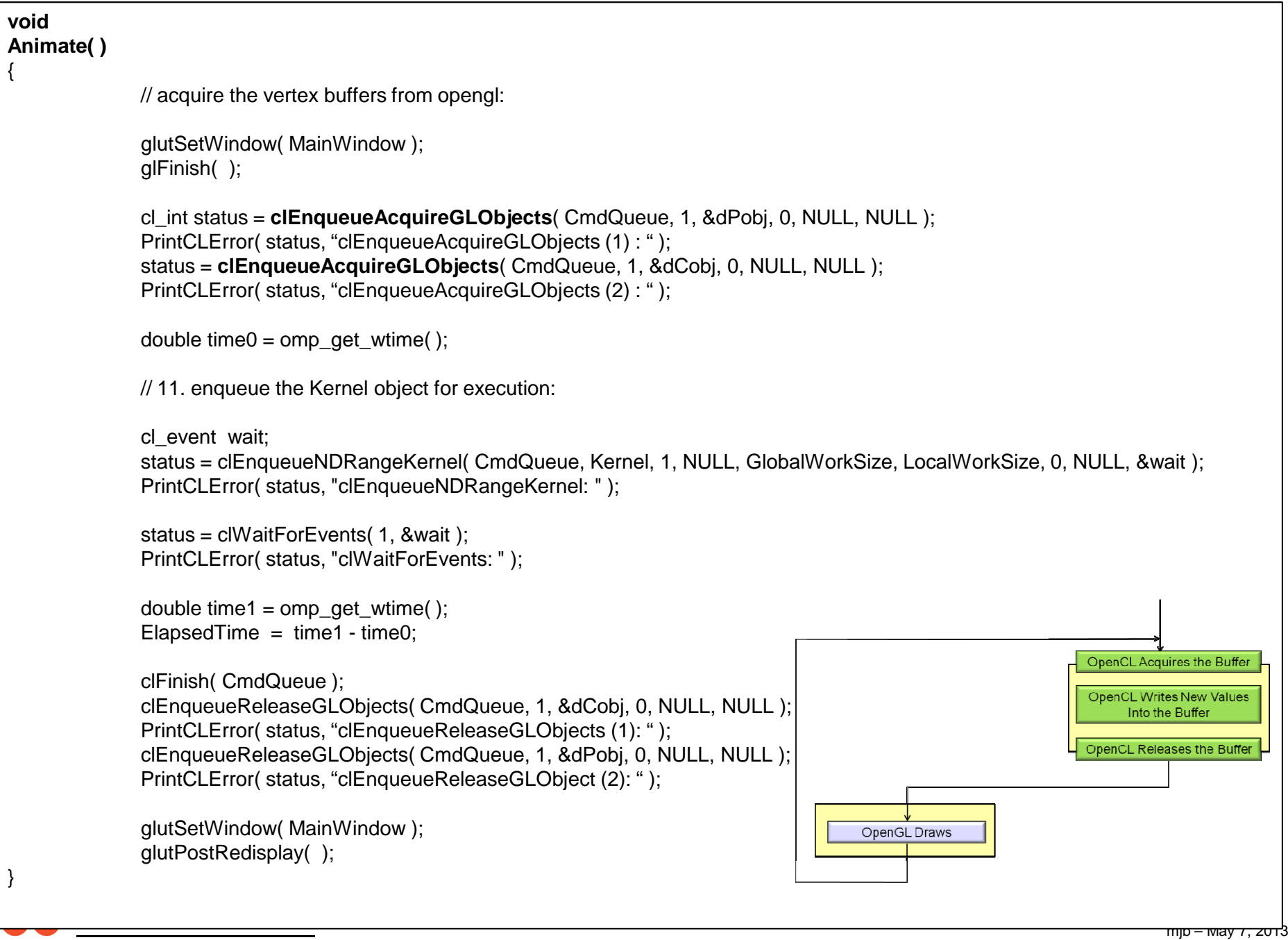

## **Redrawing the Scene:The Particles**

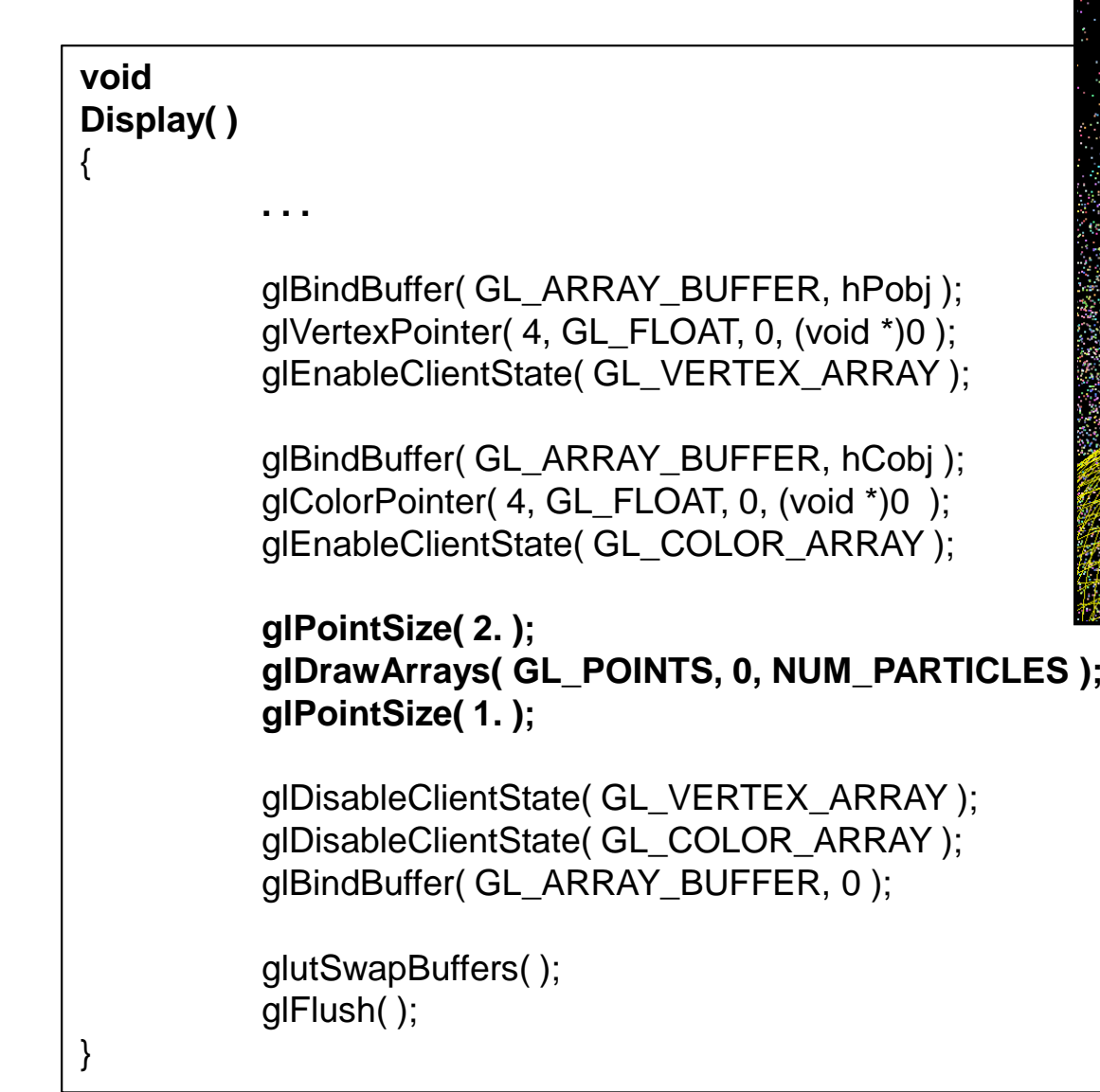

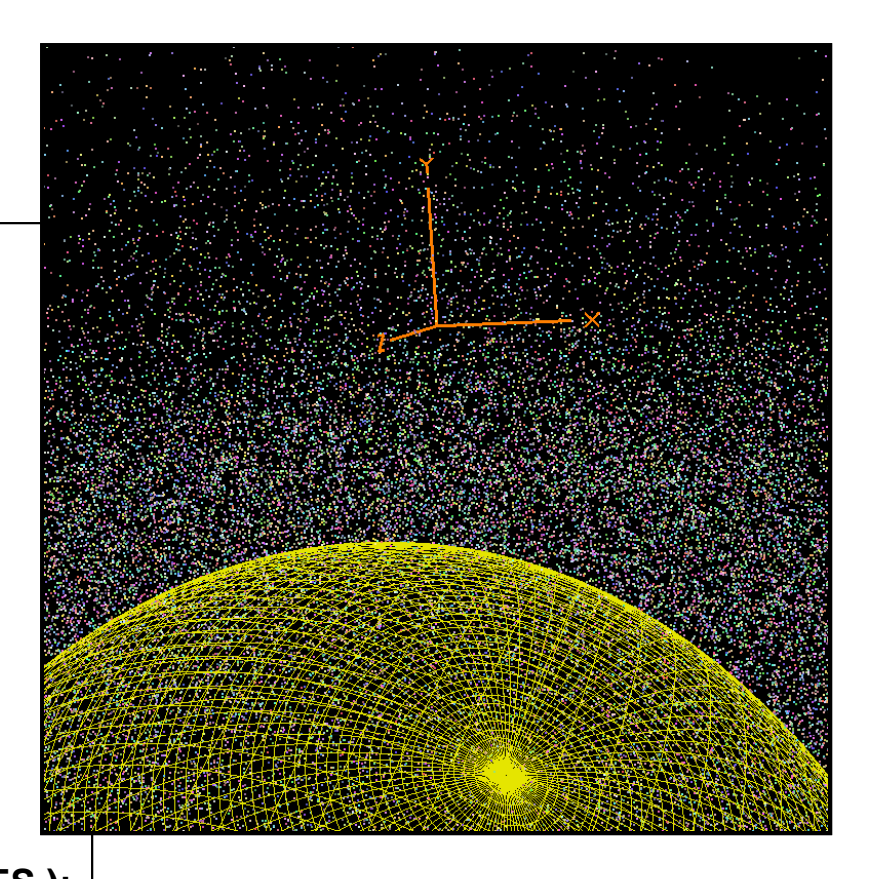

**Oregon State UniversityComputer Graphics**

#### **13. Clean-up**

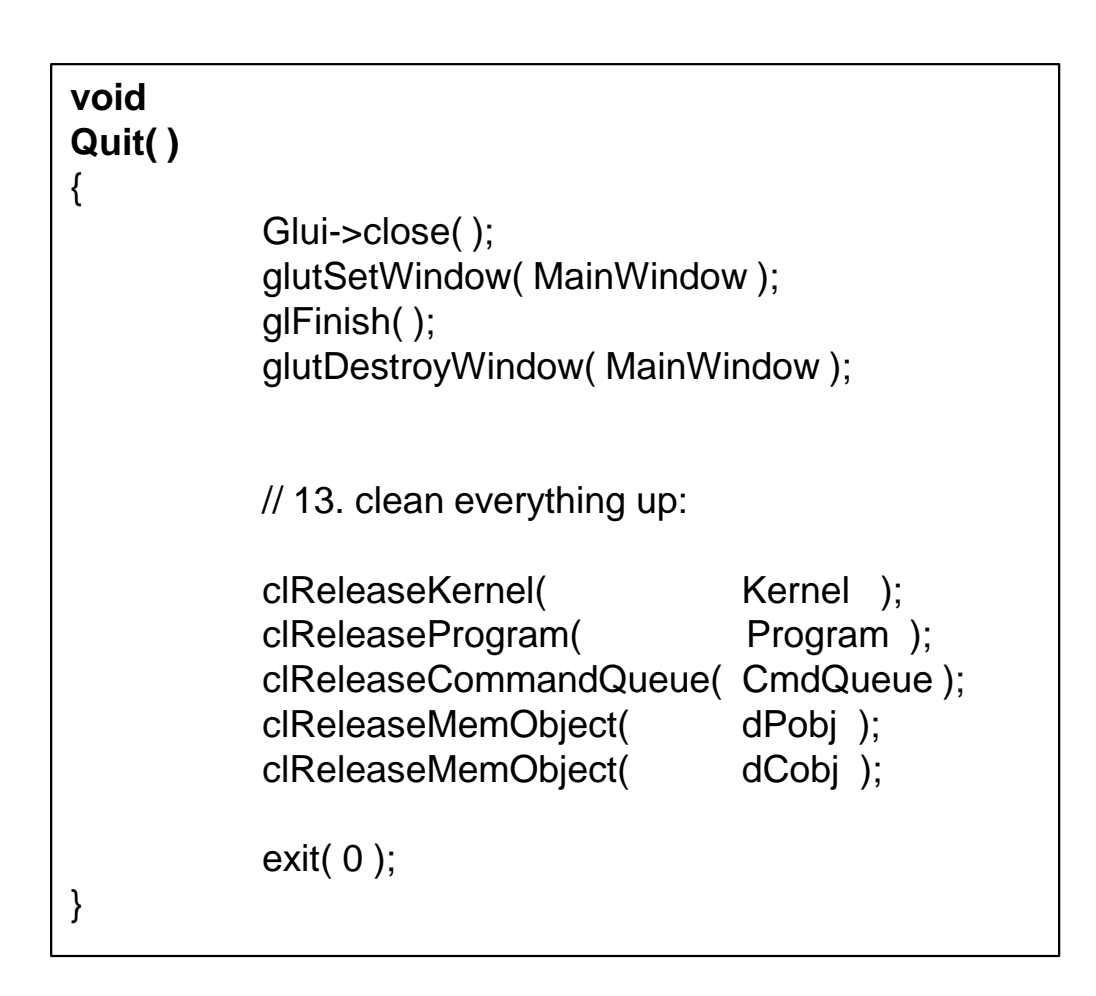

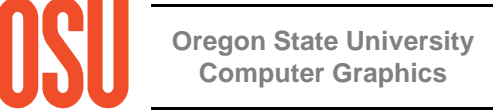

#### **particles.cl**

```
kernelvoid
Particle( global point * dPobj, global vector * dVel, global color * dCobj ){int gid = get_global_id(0); \frac{1}{2} // particle #
          point p = dPobj[gid];
          vector v = dVel[gid];
          point pp = p + v^*DT + .5^*DT^*DT^*G; // p'
          vector vp = v + G^*DT; // v'
          pp.w = 1.;
           vp.w = 0.;
          if( IsInsideSphere( pp, Sphere1 ) )\mathcal{L}vp = BounceSphere( p, v, Sphere1 );
                     pp = p + vp^*DT + .5^*DT^*DT^*G;}dPobj[gid] = pp;dVel[gid] = vp;
}
```
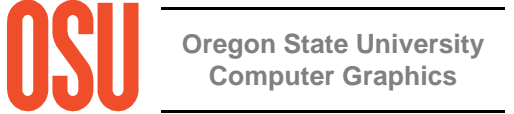

#### **particles.cl**

```
typedef float4 point;
typedef float4 vector;
typedef float4 color;
typedef float4 sphere;
constant float4 G = (float4) ( 0., -9.8, 0., 0. );
constant float DT = 0.1:
constant sphere Sphere1 = (sphere) -100., -800., 0., 600.);
vector
Bounce( vector in, vector n ){n.w = 0.;
           n = normalize(n);
           vector out = in -2. * n * dot( in.xyz, n.xyz);
           out.w = 0.;
           return out;}
```
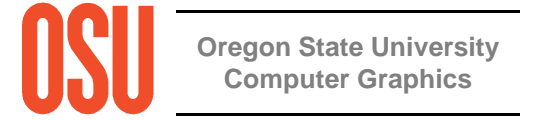

#### **particles.cl**

```
vector
BounceSphere( point p, vector v, sphere s ){vector n;
n.xyz = fast_normalize( p.xyz - s.xyz );
           n.w = 0.;
           return Bounce( v, n );}boolIsInsideSphere( point p, sphere s)
{float r = fast_length(p.xyz - s.xyz);
           return (r < s.w);
}
```
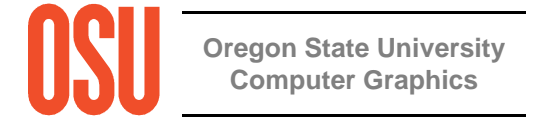

#### **Performance**

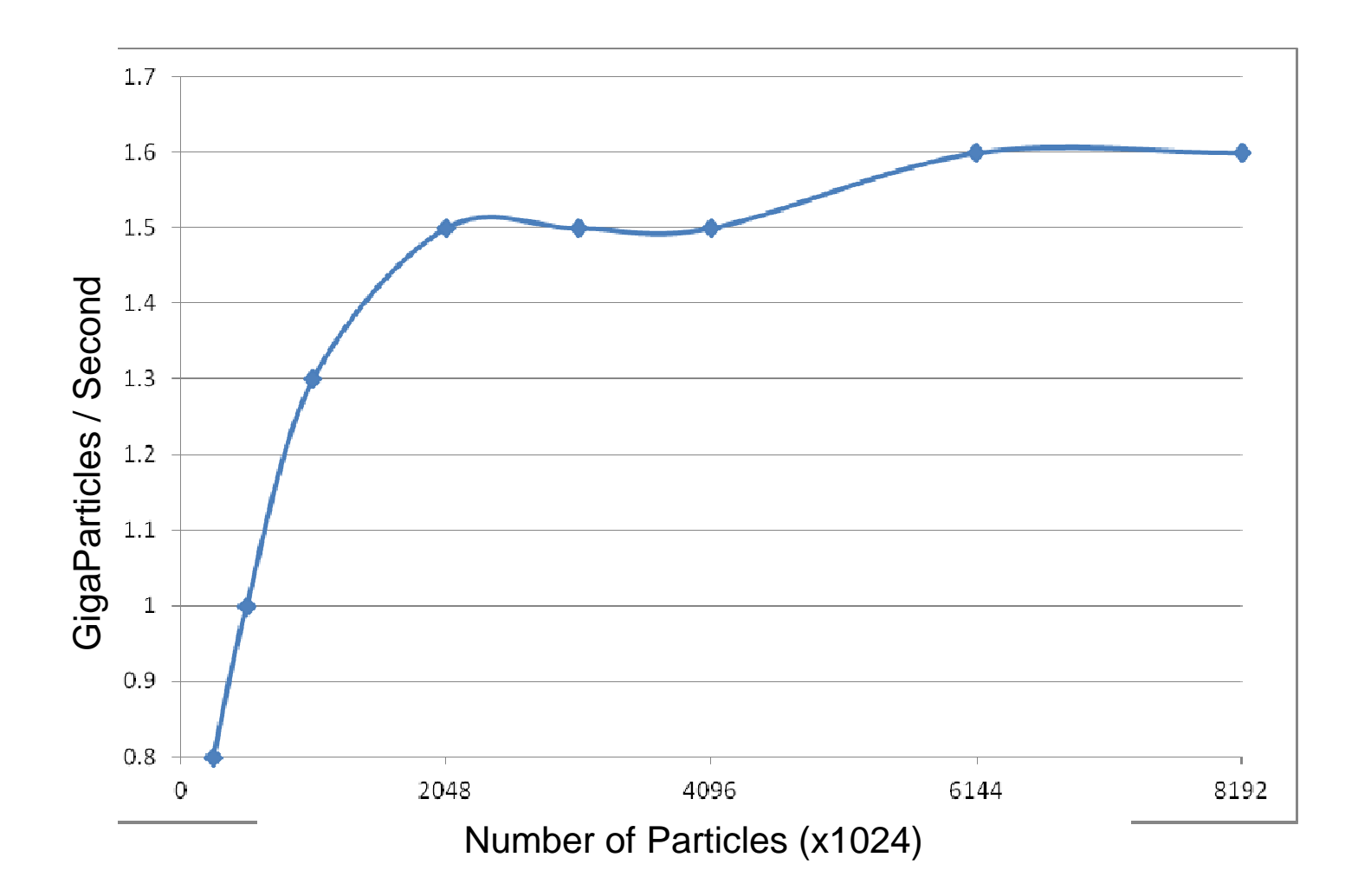

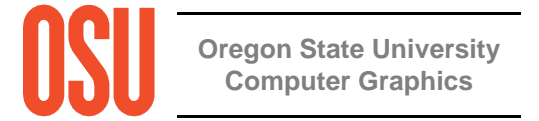

#### **How Do You Choose Between Compute Shaders and OpenCL?**

OpenCL and Compute Shaders are great! They do a super job of using the GPU for general-purpose data-parallel computing. So, how do you choose between Compute Shaders and OpenCL? Here's what I think:

- • OpenCL requires installing a separate driver and separate libraries. While this is not a huge deal, it does take time and effort. Compute Shaders are "just there" as part of OpenGL 4.3.
- •OpenCL is more feature-rich than OpenGL compute shaders.
- • Compute Shaders use the GLSL language, something that all OpenGL programmers should already be familiar with (or will be soon).
- $\bullet$  Compute shaders use the same context as does the OpenGL rendering pipeline. There is no need to acquire and release the context as OpenGL+OpenCL must do.
- • Calls to OpenGL compute shaders appear to be more lightweight than calls to OpenCL kernels are. This should result in better performance.
- • Using OpenCL is more involved. It requires more setup (queries, platforms, devices, queues, kernels, etc.). Compute Shaders are more convenient. They just flow in with the graphics.

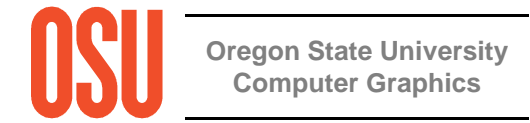

#### **How Do You Choose Between Compute Shaders and OpenCL?**

The bottom line is that I use OpenCL for the big, bad stuff. But, for lighterweight data-parallel computing, I've been using the Compute Shaders.

An example of a lighter-weight data-parallel graphics-related application is a **particle system**.

An example of a bigger, badder data-parallel graphics-related application is a **volume toolkit**.

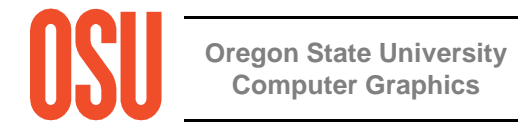

#### **References**

• Dave Shreiner, Graham Sellers, John Kessenich, and Bill Licea-Kane, OpenGL Programming Guide, 8th Edition, 2013.

- Peter Pacheco, An Introduction to Parallel Programming, Morgan-Kaufmann, 2011.
- Aaftah Munshi, Benedict Gaster, Timothy Mattson, James Fung, and Dan Ginsburg, OpenCL Programming Guide Addison-Wesley, 2012.

• Benedict Gaster, Lee Howes, David Kaeli, Perhaad Mistry, and Dana Schaa, Heterogeneous Computing with OpenCL, Morgan-Kaufmann, 2012.

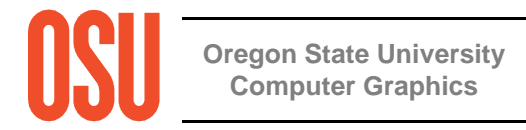